# Package 'nethet'

April 15, 2020

<span id="page-0-0"></span>Type Package

Title A bioconductor package for high-dimensional exploration of biological network heterogeneity

Version 1.18.0

Date 2019-04-30

Author Nicolas Staedler, Frank Dondelinger

- Maintainer Nicolas Staedler <staedler.n@gmail.com>, Frank Dondelinger <fdondelinger.work@gmail.com>
- Description Package nethet is an implementation of statistical solid methodology enabling the analysis of network heterogeneity from high-dimensional data. It combines several implementations of recent statistical innovations useful for estimation and comparison of networks in a heterogeneous, high-dimensional setting. In particular, we provide code for formal two-sample testing in Gaussian graphical models (differential network and GGM-GSA; Stadler and Mukherjee, 2013, 2014) and make a novel network-based clustering algorithm available (mixed graphical lasso, Stadler and Mukherjee, 2013).
- Imports glasso, mvtnorm, parcor, GeneNet, huge, CompQuadForm, ggm, mclust, parallel, GSA, limma, multtest, ICSNP, glmnet, network, ggplot2, grDevices, graphics, stats, utils

Suggests knitr, xtable, BiocStyle, testthat

biocViews Clustering, GraphAndNetwork

VignetteBuilder knitr

License GPL-2

RoxygenNote 6.1.1

git\_url https://git.bioconductor.org/packages/nethet

git\_branch RELEASE\_3\_10

git\_last\_commit a7e4ace

git last commit date 2019-10-29

Date/Publication 2020-04-14

# R topics documented:

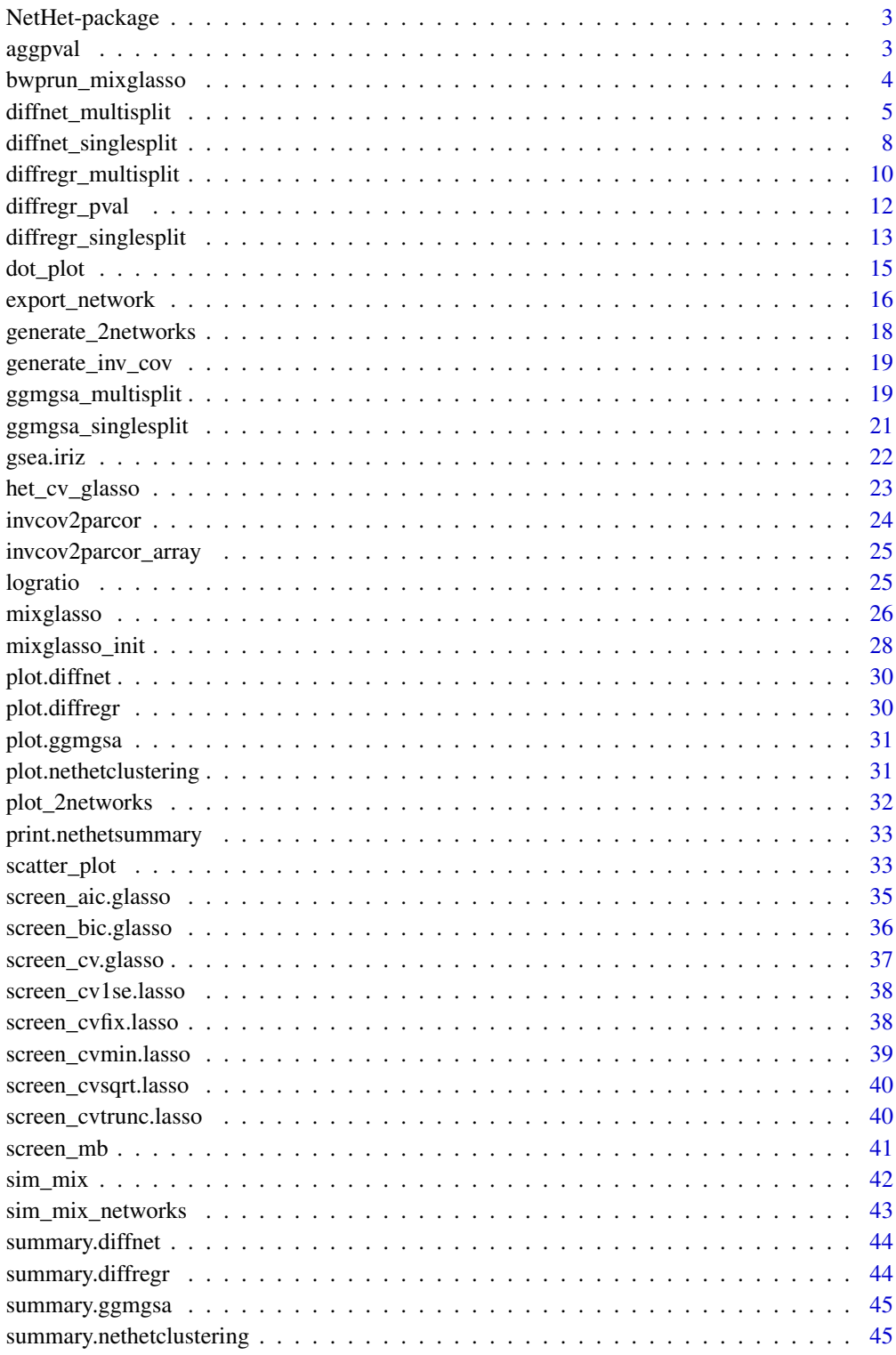

<span id="page-2-0"></span>NetHet-package *NetHet-package*

#### Description

A bioconductor package for high-dimensional exploration of biological network heterogeneity

# Details

Includes: \*Network-based clustering (MixGLasso) \*Differential network (DiffNet) \*Differential regression (DiffRegr) \*Gene-set analysis based on graphical models (GGMGSA) \*Plotting functions for exploring network heterogeneity

#### References

St\"adler, N. and Mukherjee, S. (2013). Two-Sample Testing in High-Dimensional Models. Preprint <http://arxiv.org/abs/1210.4584>.

aggpval *Meinshausen p-value aggregation*

#### Description

Meinshausen p-value aggregation.

### Usage

aggpval(pval, gamma.min = 0.05)

#### Arguments

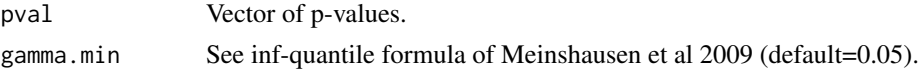

#### Details

Inf-quantile formula for p-value aggregation presented in Meinshausen et al 2009.

# Value

Aggregated p-value.

#### Author(s)

n.stadler

```
pval=runif(50)
aggpval(pval)
```
<span id="page-3-0"></span>bwprun\_mixglasso *bwprun\_mixglasso*

#### Description

Mixglasso with backward pruning

#### Usage

```
bwprun_mixglasso(x, n.comp.min = 1, n.comp.max, lambda = sqrt(2 *nrow(x) * log(ncol(x))/2, pen = "glasso.parcor",
 selection.crit = "mmdl", term = 10^{2} -3 }, min.compsize = 5,
 init = "kmeans.hc", my.cl = NULL, modelname.hc = "VVV",
 nstart.kmeans = 1, iter.max.kmeans = 10, reinit.out = FALSE,
 reinit.in = FALSE, mer = TRUE, del = TRUE, \ldots)
```
#### Arguments

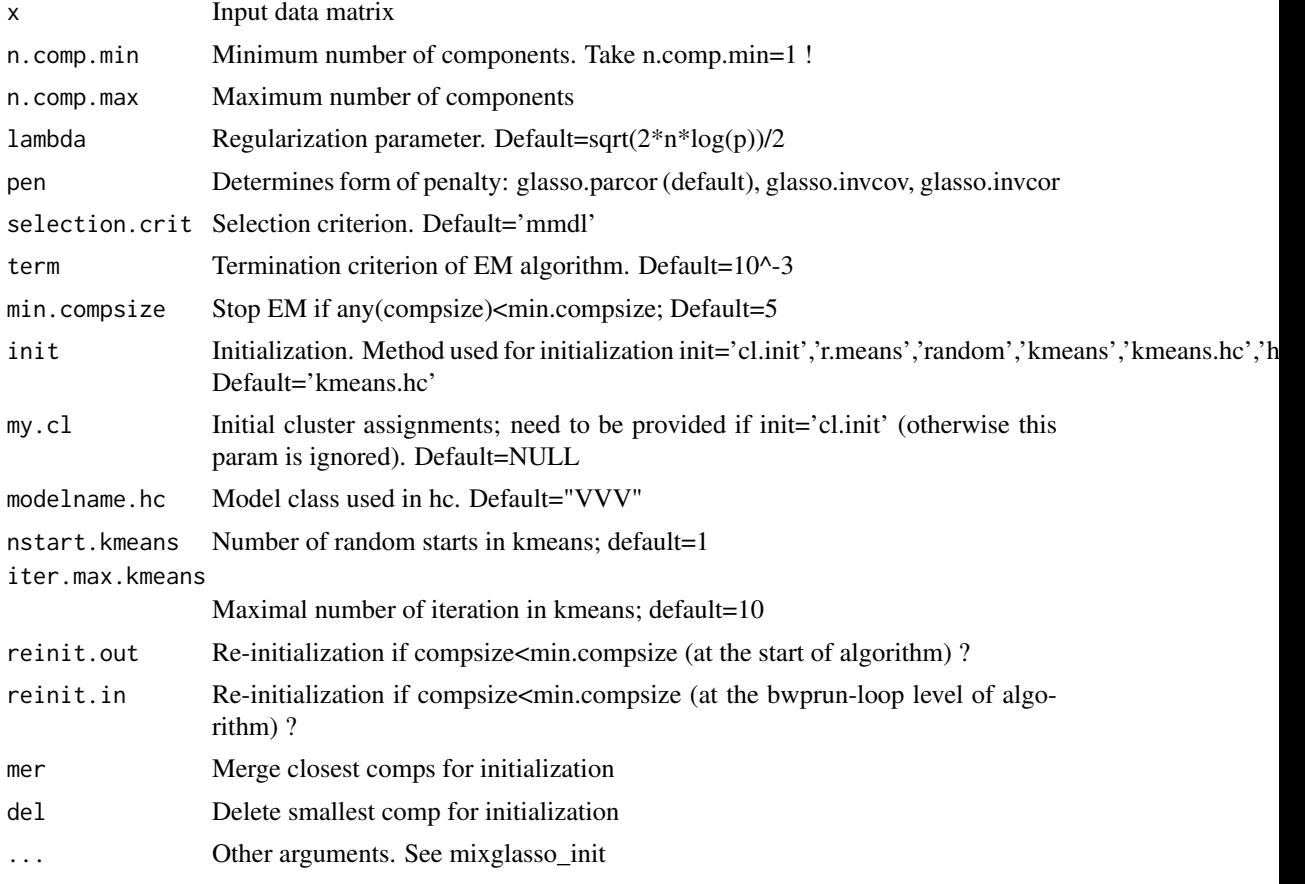

# Details

This function runs mixglasso with various number of mixture components: It starts with a too large number of components and iterates towards solutions with smaller number of components by initializing using previous solutions.

#### <span id="page-4-0"></span>Value

list consisting of

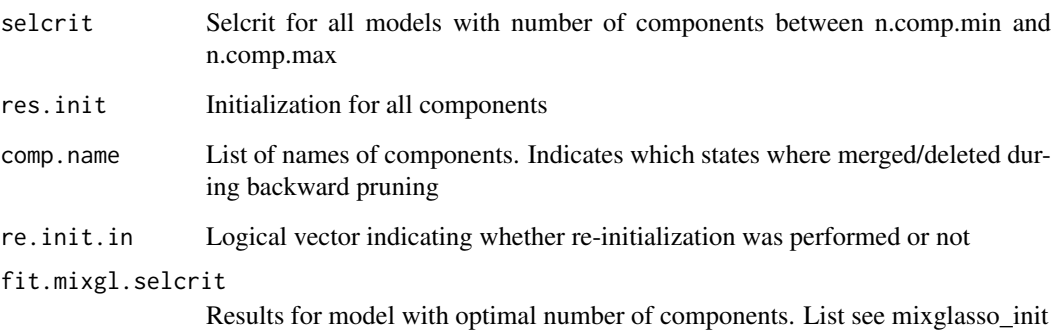

#### Author(s)

n.stadler

#### Examples

```
##generate data
set.seed(1)
n <- 1000
n.comp \leftarrow 3p \le -10# Create different mean vectors
Mu <- matrix(0,p,n.comp)
nonzero.mean <- split(sample(1:p),rep(1:n.comp,length=p))
for(k in 1:n.comp){
 Mu[nonzero.mean[[k]],k] <- -2/sqrt(ceiling(p/n.comp))
}
sim <- sim_mix_networks(n, p, n.comp, Mu=Mu)
##run mixglasso
fit <- bwprun_mixglasso(sim$data,n.comp=1,n.comp.max=5,selection.crit='bic')
plot(fit$selcrit,ylab='bic',xlab='Num.Comps',type='b')
```
diffnet\_multisplit *Differential Network*

#### Description

Differential Network

# Usage

```
diffnet_multisplit(x1, x2, b.splits = 50, frac.split = 1/2,
  screen.meth = "screen_bic.glasso", include.mean = FALSE,
  gamma.min = 0.05, compute.evals = "est2.my.ev3",
  algorithm.mleggm = "glasso_rho0", method.compquadform = "imhof",
  acc = 1e-04, epsabs = 1e-10, epsrel = 1e-10, show.warn = FALSE,
  save.mle = FALSE, verbose = TRUE, mc.flag = FALSE,
  mc.set.seed = TRUE, mc.preschedule = TRUE,
  mc.cores = getOption("mc.cores", 2L), ...)
```
# Arguments

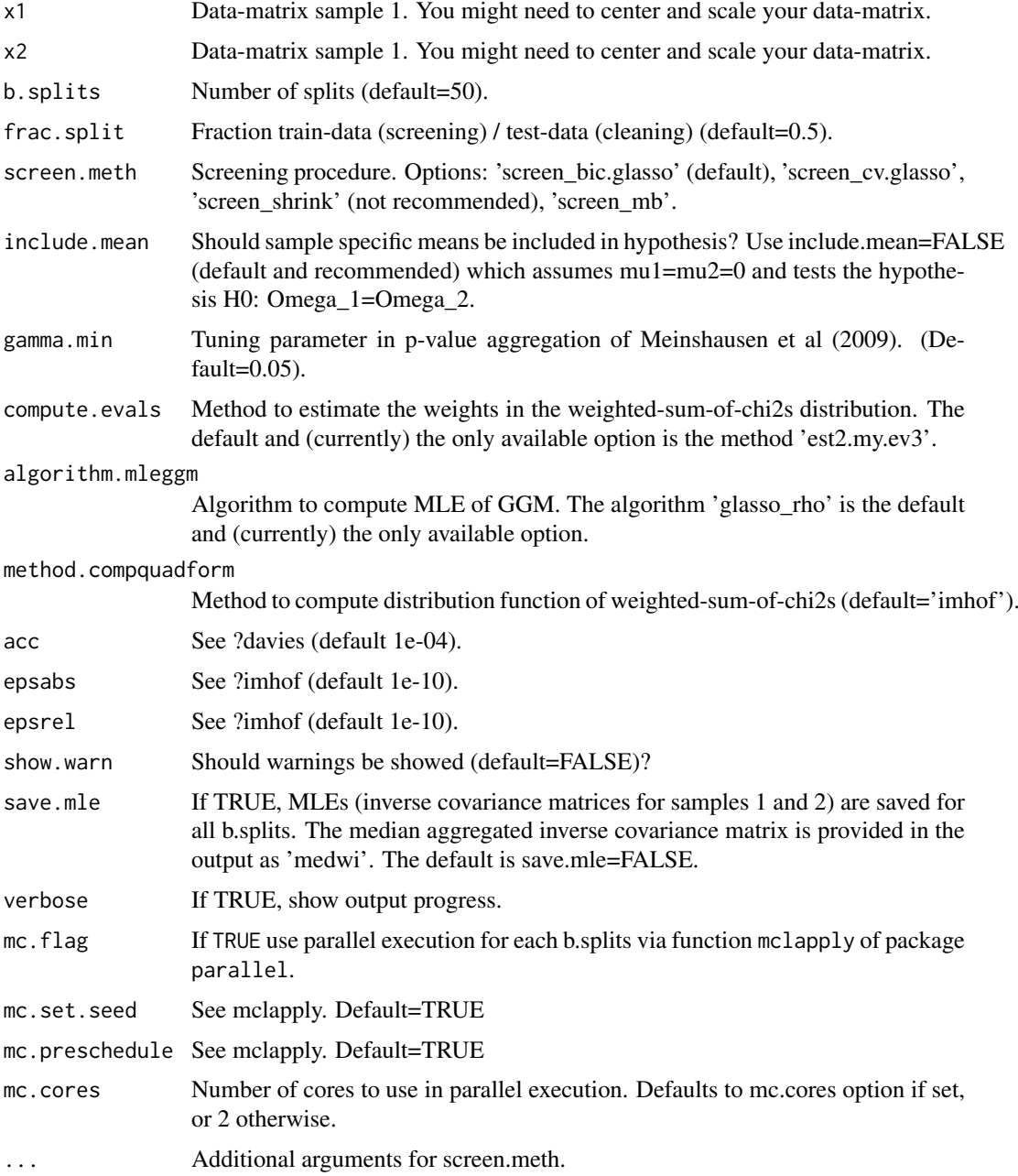

#### Details

# Remark:

\* If include.mean=FALSE, then x1 and x2 have mean zero and DiffNet tests the hypothesis H0: Omega\_1=Omega\_2. You might need to center x1 and x2. \* If include.mean=TRUE, then DiffNet tests the hypothesis H0:  $mu_1=mu_2 \&$  Omega\_1=Omega\_2  $*$  However, we recommend to set include.mean=FALSE and to test equality of the means separately. \* You might also want to scale x1 and x2, if you are only interested in differences due to (partial) correlations.

# Value

list consisting of

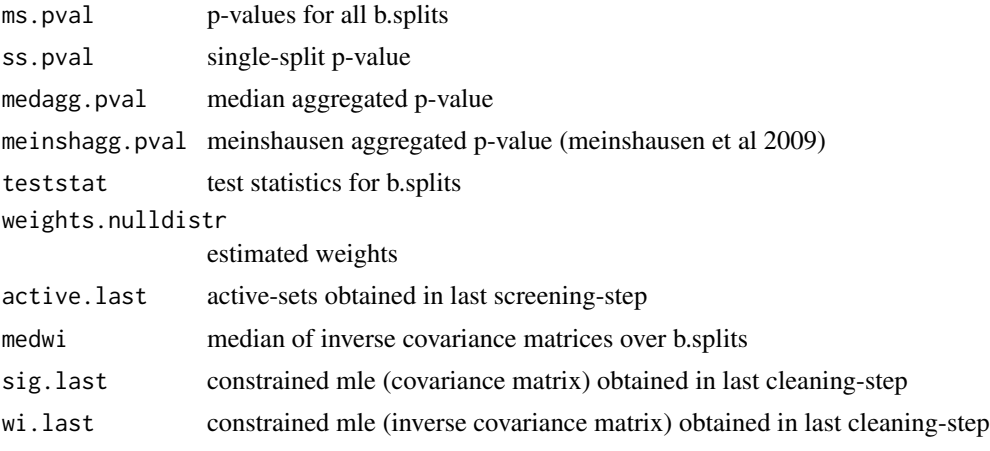

#### Author(s)

n.stadler

```
############################################################
##This example illustrates the use of Differential Network##
############################################################
##set seed
set.seed(1)
##sample size and number of nodes
n < -40p \le -10##specifiy sparse inverse covariance matrices
gen.net <- generate_2networks(p,graph='random',n.nz=rep(p,2),
                              n.nz.common=ceiling(p*0.8))
invcov1 <- gen.net[[1]]
invcov2 <- gen.net[[2]]
plot_2networks(invcov1,invcov2,label.pos=0,label.cex=0.7)
##get corresponding correlation matrices
cor1 <- cov2cor(solve(invcov1))
```

```
cor2 <- cov2cor(solve(invcov2))
##generate data under null hypothesis (both datasets have the same underlying
## network)
library('mvtnorm')
x1 \leq -\text{rmvnorm}(n, \text{mean} = \text{rep}(\emptyset, p), \text{sigma} = \text{conf})x2 \leq -rmvnorm(n,mean = rep(0,p), sigma = cor1)##run diffnet (under null hypothesis)
dn.null <- diffnet multisplit(x1,x2,b.splits=1,verbose=FALSE)
dn.null$ss.pval#single-split p-value
##generate data under alternative hypothesis (datasets have different networks)
x1 \leq -\text{rmvnorm}(n, \text{mean} = \text{rep}(0, p), \text{sigma} = \text{conf})x2 \leq -rmvnorm(n,mean = rep(0,p), sigma = cor2)
##run diffnet (under alternative hypothesis)
dn.altn <- diffnet_multisplit(x1,x2,b.splits=1,verbose=FALSE)
dn.altn$ss.pval#single-split p-value
dn.altn$medagg.pval#median aggregated p-value
##typically we would choose a larger number of splits
# dn.altn <- diffnet_multisplit(x1,x2,b.splits=10,verbose=FALSE)
# dn.altn$ms.pval#multi-split p-values
# dn.altn$medagg.pval#median aggregated p-value
# plot(dn.altn)#histogram of single-split p-values
```
diffnet\_singlesplit *Differential Network for user specified data splits*

#### Description

Differential Network for user specified data splits

#### Usage

```
diffnet_singlesplit(x1, x2, split1, split2,
  screen.meth = "screen_bic.glasso", compute.evals = "est2.my.ev3",
  algorithm.mleggm = "glasso_rho0", include.mean = FALSE,
 method.compquadform = "imhof", acc = 1e-04, epsabs = 1e-10,
  epsrel = 1e-10, show.warn = FALSE, save.mle = FALSE, ...)
```
#### Arguments

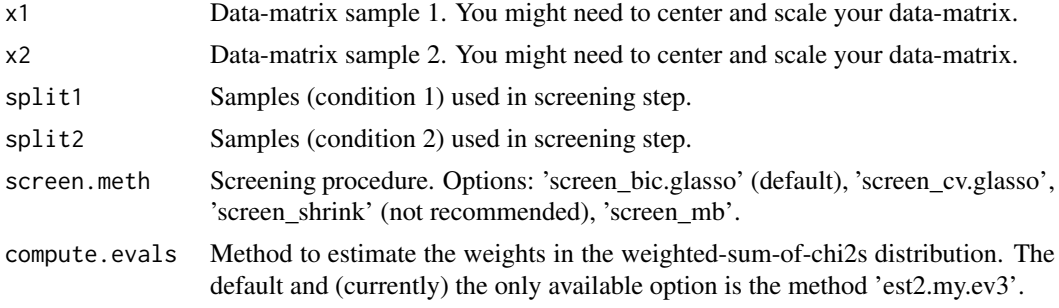

<span id="page-7-0"></span>

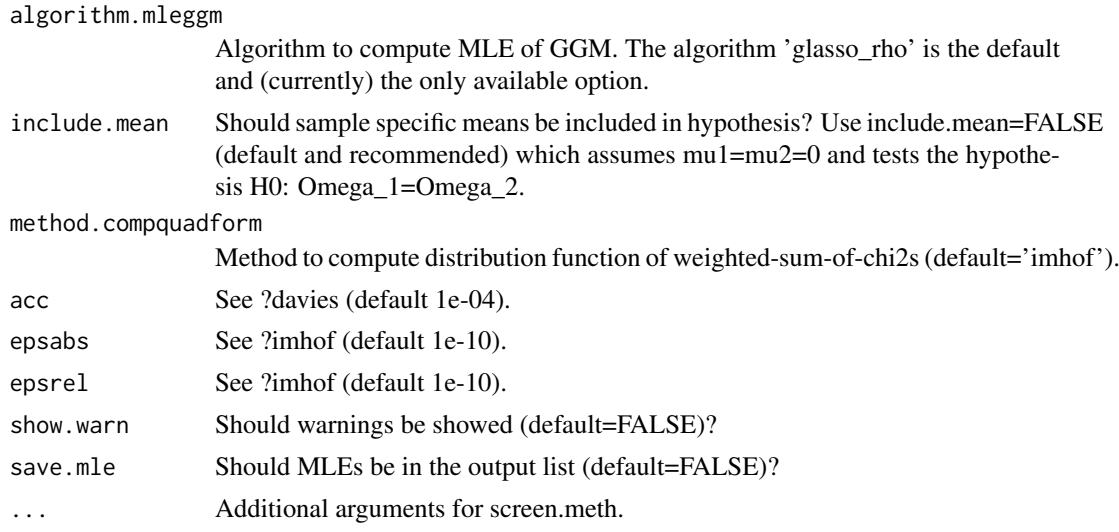

# Details

Remark:

\* If include.mean=FALSE, then x1 and x2 have mean zero and DiffNet tests the hypothesis H0: Omega\_1=Omega\_2. You might need to center x1 and x2. \* If include.mean=TRUE, then DiffNet tests the hypothesis H0: mu\_1=mu\_2 & Omega\_1=Omega\_2 \* However, we recommend to set include.mean=FALSE and to test equality of the means separately. \* You might also want to scale x1 and x2, if you are only interested in differences due to (partial) correlations.

# Value

list consisting of

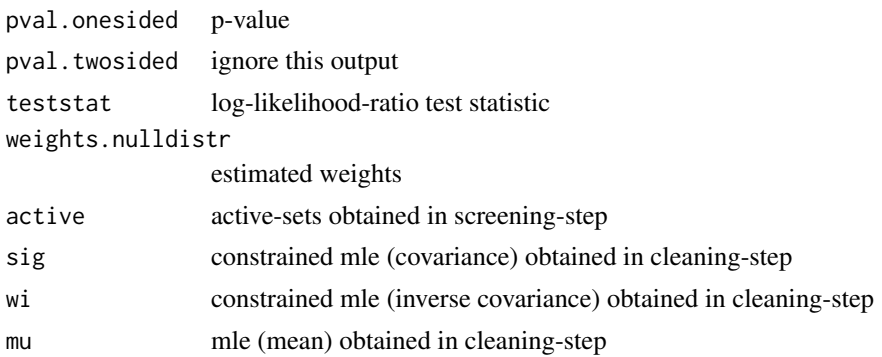

#### Author(s)

n.stadler

# Examples

##set seed set.seed(1)

##sample size and number of nodes  $n < -40$ 

```
p \le -10##specifiy sparse inverse covariance matrices
gen.net <- generate_2networks(p,graph='random',n.nz=rep(p,2),
                              n.nz.common=ceiling(p*0.8))
invcov1 <- gen.net[[1]]
invcov2 <- gen.net[[2]]
plot_2networks(invcov1,invcov2,label.pos=0,label.cex=0.7)
##get corresponding correlation matrices
cor1 <- cov2cor(solve(invcov1))
cor2 <- cov2cor(solve(invcov2))
##generate data under alternative hypothesis
library('mvtnorm')
x1 \leq -rmvnorm(n, mean = rep(0,p), sigma = cor1)
x2 \leq -rmvnorm(n, mean = rep(0,p), sigma = cor2)
##run diffnet
split1 <- sample(1:n,20)#samples for screening (condition 1)
split2 <- sample(1:n,20)#samples for screening (condition 2)
dn <- diffnet_singlesplit(x1,x2,split1,split2)
dn$pval.onesided#p-value
```
diffregr\_multisplit *Differential Regression (multi-split version).*

#### Description

Differential Regression (multi-split version).

#### Usage

```
diffregr_multisplit(y1, y2, x1, x2, b.splits = 50, frac.split = 1/2,
  screen.meth = "screen_cvtrunc.lasso", gamma.min = 0.05,
  compute.evals = "est2.my.ev3.diffregr",
 method.compquadform = "imhof", acc = 1e-04, epsabs = 1e-10,
 epsrel = 1e-10, show.warn = FALSE, n.perm = NULL,
 mc.flag = FALSE, mc.set.seed = TRUE, mc.preschedule = TRUE,
 mc.cores = getOption("mc.cores", 2L), ...)
```
#### Arguments

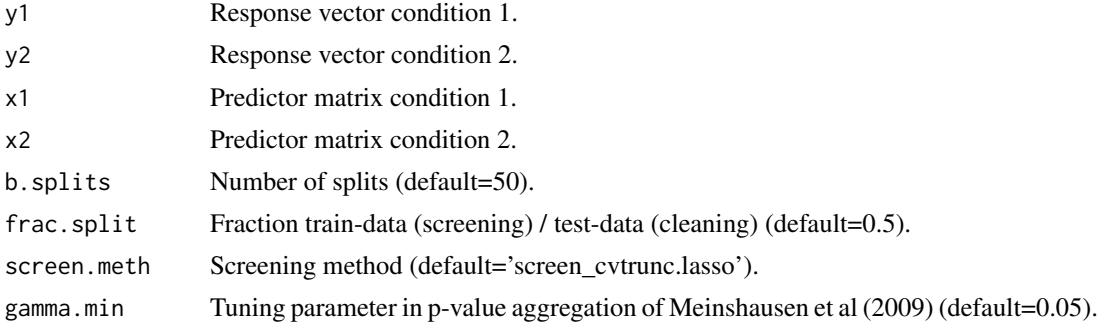

<span id="page-9-0"></span>

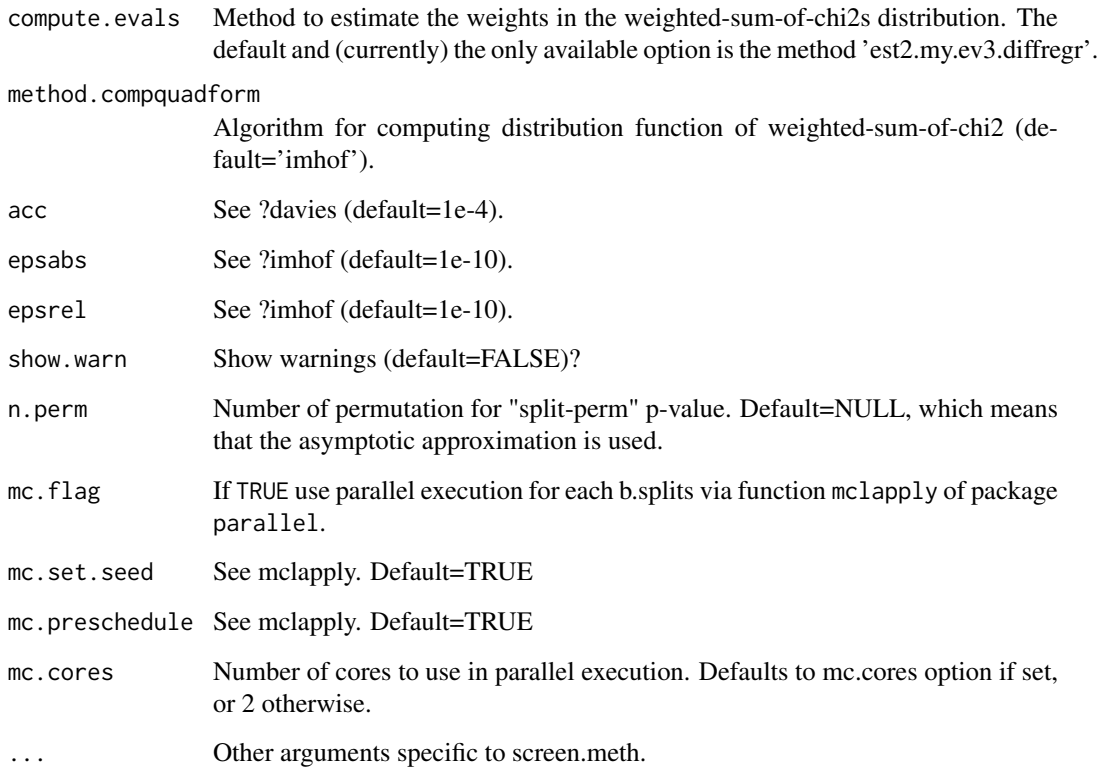

#### Details

Intercepts in regression models are assumed to be zero (mu1=mu2=0). You might need to center the input data prior to running Differential Regression.

# Value

List consisting of

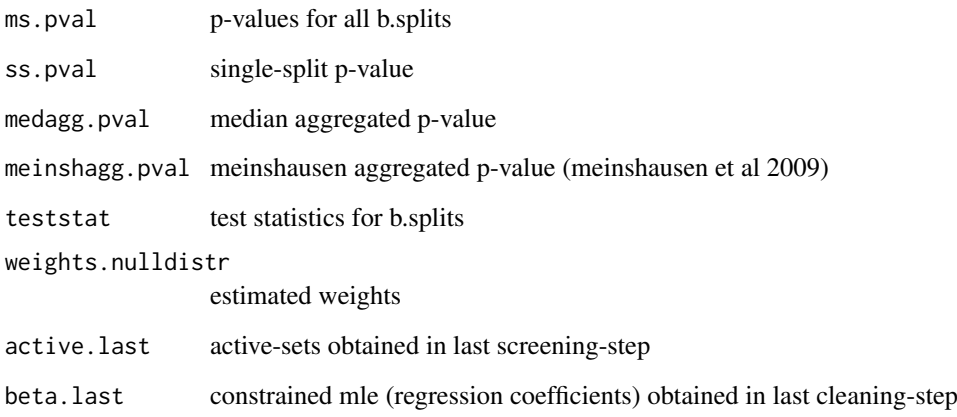

#### Author(s)

n.stadler

#### Examples

```
###############################################################
##This example illustrates the use of Differential Regression##
###############################################################
##set seed
set.seed(1)
## Number of predictors and sample size
p <- 100
n < - 80## Predictor matrices
x1 \leftarrow \text{matrix}(rnorm(n*p), n, p)x2 <- matrix(rnorm(n*p),n,p)
## Active-sets and regression coefficients
act1 \leftarrow sample(1:p,5)act2 <- c(act1[1:3],sample(setdiff(1:p,act1),2))
beta1 <- beta2 <- rep(0,p)beta1[act1] <- 0.5
beta2[act2] <- 0.5
## Response vectors under null-hypothesis
y1 <- x1%*%as.matrix(beta1)+rnorm(n,sd=1)
y2 <- x2%*%as.matrix(beta1)+rnorm(n,sd=1)
## Diffregr (asymptotic p-values)
fit.null <- diffregr_multisplit(y1,y2,x1,x2,b.splits=5)
fit.null$ms.pval#multi-split p-values
fit.null$medagg.pval#median aggregated p-values
## Response vectors under alternative-hypothesis
y1 <- x1%*%as.matrix(beta1)+rnorm(n,sd=1)
y2 <- x2%*%as.matrix(beta2)+rnorm(n,sd=1)
## Diffregr (asymptotic p-values)
fit.alt <- diffregr_multisplit(y1,y2,x1,x2,b.splits=5)
fit.alt$ms.pval
fit.alt$medagg.pval
## Diffregr (permutation-based p-values; 100 permutations)
fit.alt.perm <- diffregr_multisplit(y1,y2,x1,x2,b.splits=5,n.perm=100)
fit.alt.perm$ms.pval
fit.alt.perm$medagg.pval
```
diffregr\_pval *Computation "split-asym" p-values.*

#### Description

Computation "split-asym"/"split-perm" p-values.

<span id="page-11-0"></span>

#### <span id="page-12-0"></span>diffregr\_singlesplit 13

# Usage

```
diffregr_pval(y1, y2, x1, x2, beta1, beta2, beta, act1, act2, act,
 compute.evals, method.compquadform, acc, epsabs, epsrel, show.warn,
 n.perm)
```
# Arguments

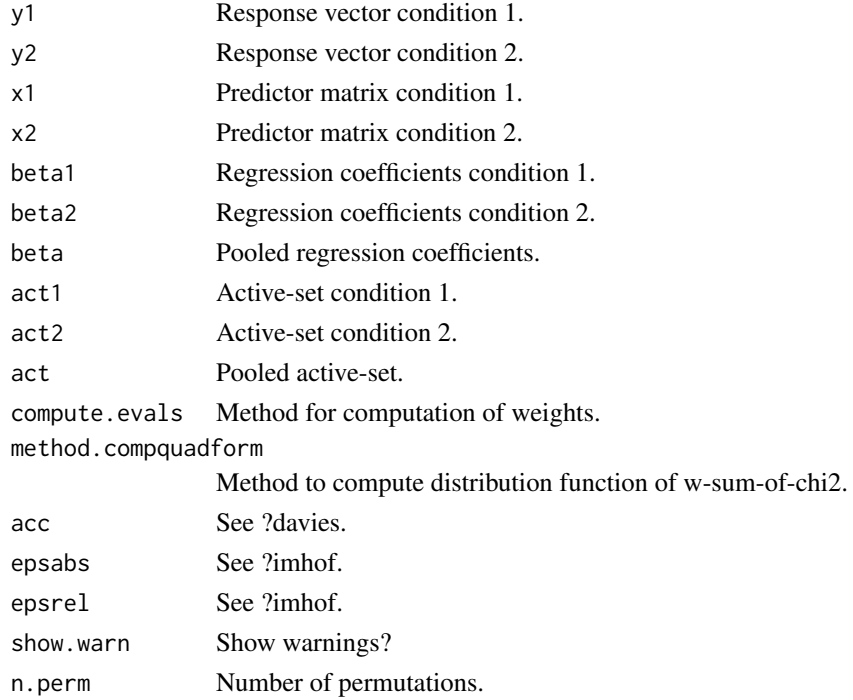

#### Value

P-value, test statistic, estimated weights.

#### Author(s)

n.stadler

diffregr\_singlesplit *Differential Regression (single-split version).*

# Description

Differential Regression (single-split version).

#### Usage

```
diffregr_singlesplit(y1, y2, x1, x2, split1, split2,
 screen.meth = "screen_cvtrunc.lasso",
 compute.evals = "est2.my.ev3.diffregr",
 method.compquadform = "imhof", acc = 1e-04, epsabs = 1e-10,
 epsrel = 1e-10, show.warn = FALSE, n.perm = NULL, ...)
```
# Arguments

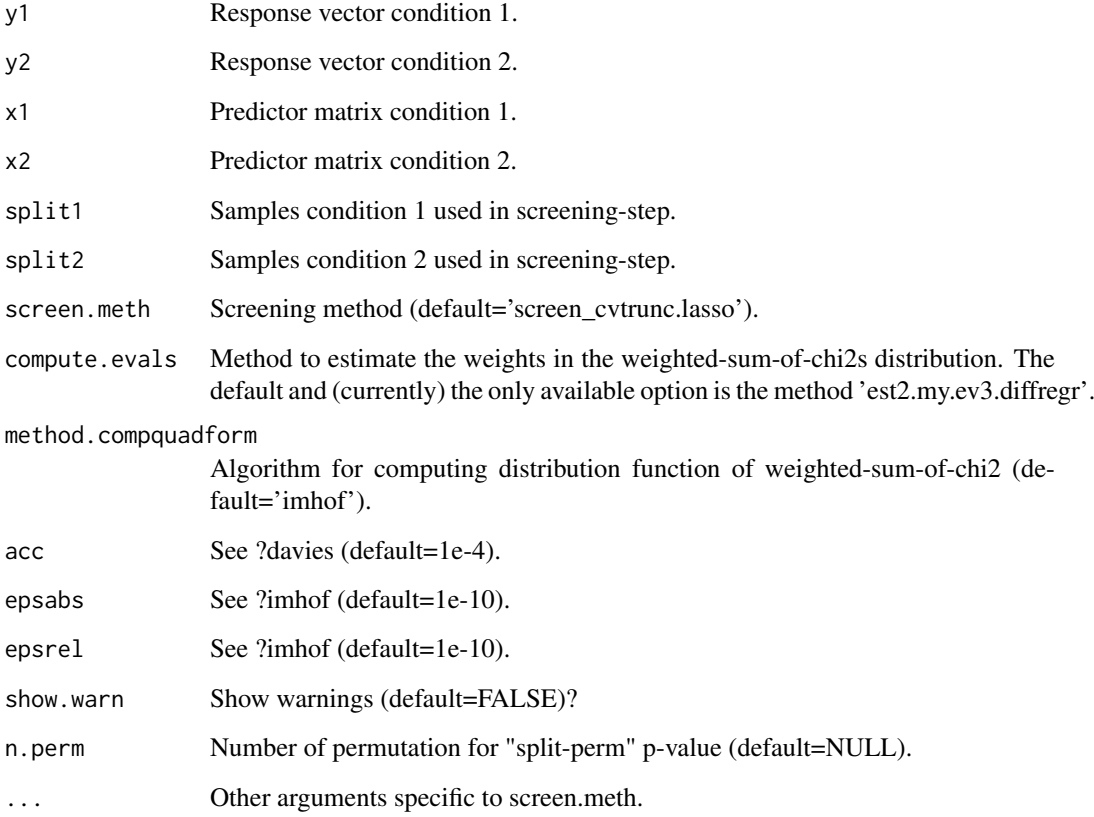

# Details

Intercepts in regression models are assumed to be zero (mu1=mu2=0). You might need to center the input data prior to running Differential Regression.

# Value

List consisting of

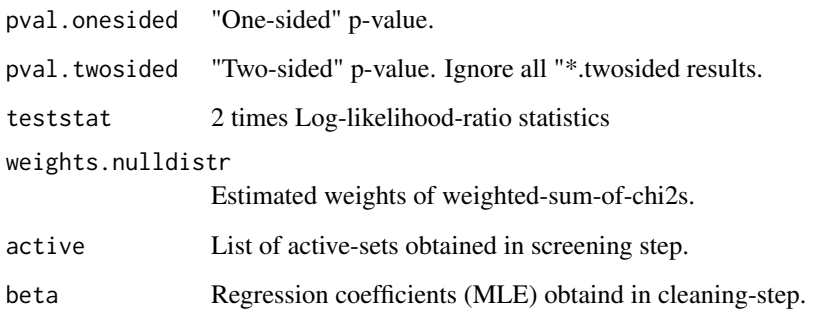

# Author(s)

n.stadler

#### <span id="page-14-0"></span>dot\_plot 15

#### Examples

```
##set seed
set.seed(1)
##number of predictors / sample size
p <- 100
n < -80##predictor matrices
x1 \leftarrow matrix(rnorm(n*p),n,p)x2 <- matrix(rnorm(n*p),n,p)
##active-sets and regression coefficients
act1 \leftarrow sample(1:p,5)act2 \leftarrow c(act1[1:3], sample(setdiff(1:p,act1),2))beta1 <- beta2 <- rep(0,p)beta1[act1] <- 0.5beta2[act2] <- 0.5
##response vectors
y1 <- x1%*%as.matrix(beta1)+rnorm(n,sd=1)
y2 <- x2%*%as.matrix(beta2)+rnorm(n,sd=1)
##run diffregr
split1 <- sample(1:n,50)#samples for screening (condition 1)
split2 <- sample(1:n,50)#samples for screening (condition 2)
fit <- diffregr_singlesplit(y1,y2,x1,x2,split1,split2)
fit$pval.onesided#p-value
```
dot\_plot *Create a plot showing the edges with the highest partial correlation in any cluster.*

#### Description

This function takes the output of [het\\_cv\\_glasso](#page-22-1) or [mixglasso](#page-25-1) and creates a plot of the highest scoring edges along the y axis, where, the edge in each cluster is represented by a circle whose area is proportional to the smallest mean of the two nodes that make up the edge, and the position along the y axis shows the partial correlation of the edge.

#### Usage

```
dot_plot(net.clustering, p.corrs.thresh = 0.25, hard.limit = 50,
 display = TRUE, node.names = rownames(net.clustering$Mu),
 group.names = sort(unique(net.clustering$comp)),
  dot.size.name = c(3, 12)
```
#### Arguments

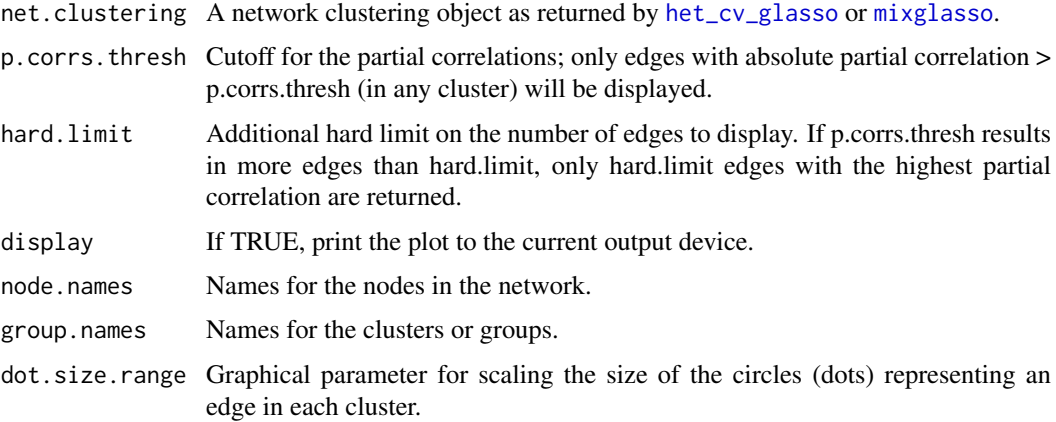

# Value

Returns a ggplot2 object. If display=TRUE, additionally displays the plot.

#### Examples

```
n = 500p = 10s = 0.9n.comp = 3# Create different mean vectors
Mu = matrix(0, p, n.comp)# Define non-zero means in each group (non-overlapping)
nonzero.mean = split(sample(1:p),rep(1:n.comp,length=p))
# Set non-zero means to fixed value
for(k in 1:n.comp){
Mu[nonzero.mean[[k]], k] = -2/sqrt(ceiling(p/n.com))}
# Generate data
sim.result = sim_mix_networks(n, p, n.comp, s, Mu=Mu)
mixglasso.result = mixglasso(sim.result$data, n.comp=3)
mixglasso.clustering = mixglasso.result$models[[mixglasso.result$bic.opt]]
dot_plot(mixglasso.clustering, p.corrs.thresh=0.5)
```
export\_network *Export networks as a CSV table.*

#### Description

This function takes the output of [het\\_cv\\_glasso](#page-22-1) or [mixglasso](#page-25-1) and exports it as a text table in CSV format, where each entry in the table records an edge in one group and its partial correlation.

<span id="page-15-0"></span>

#### <span id="page-16-0"></span>export\_network 17

#### Usage

```
export_network(net.clustering, file = "network_table.csv",
 node.names = rownames(net.clustering$Mu),
 group.names = sort(unique(net.clustering$comp)),
 p.corrs.thresh = 0.2, ...
```
#### Arguments

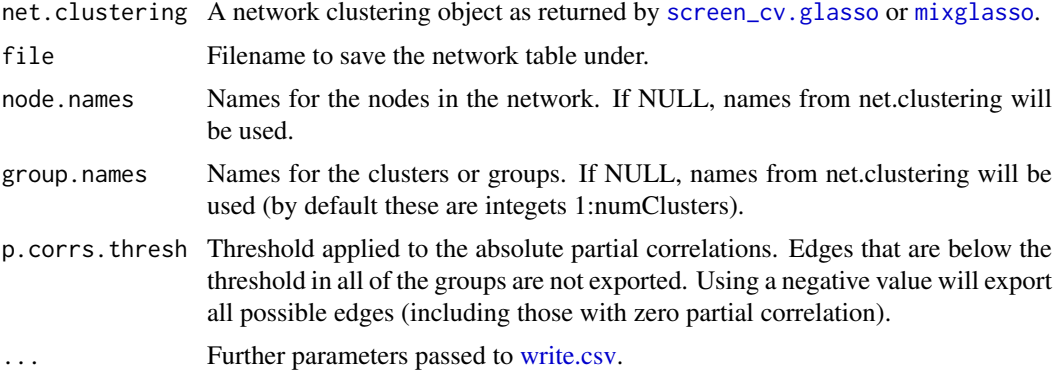

# Value

Function does not return anything.

#### Author(s)

Frank Dondelinger

```
n = 500
p = 10s = 0.9n.comp = 3# Create different mean vectors
Mu = matrix(0, p, n.comp)# Define non-zero means in each group (non-overlapping)
nonzero.mean = split(sample(1:p),rep(1:n.comp,length=p))
# Set non-zero means to fixed value
for(k in 1:n.comp){
Mu[nonzero.mean[[k]], k] = -2/sqrt(ceiling(p/n.comp))}
# Generate data
sim.result = sim_mix_networks(n, p, n.comp, s, Mu=Mu)
mixglasso.result = mixglasso(sim.result$data, n.comp=3)
mixglasso.clustering = mixglasso.result$models[[mixglasso.result$bic.opt]]
## Not run:
# Save network in CSV format suitable for Cytoscape import
export_network(mixglasso.clustering, file='nethet_network.csv',
```

```
p.corrs.thresh=0.25, quote=FALSE)
## End(Not run)
```
generate\_2networks *Generate sparse invcov with overlap*

# Description

Generate two sparse inverse covariance matrices with overlap

#### Usage

```
generate_2networks(p, graph = "random", n.nz = rep(p, 2),
 n.nz.common = p, n.hub = 2, n.hub.diff = 1, magn.nz.diff = 0.8,
 magn.nz.common = 0.9, magn.diag = 0, emin = 0.1, verbose = FALSE)
```
#### Arguments

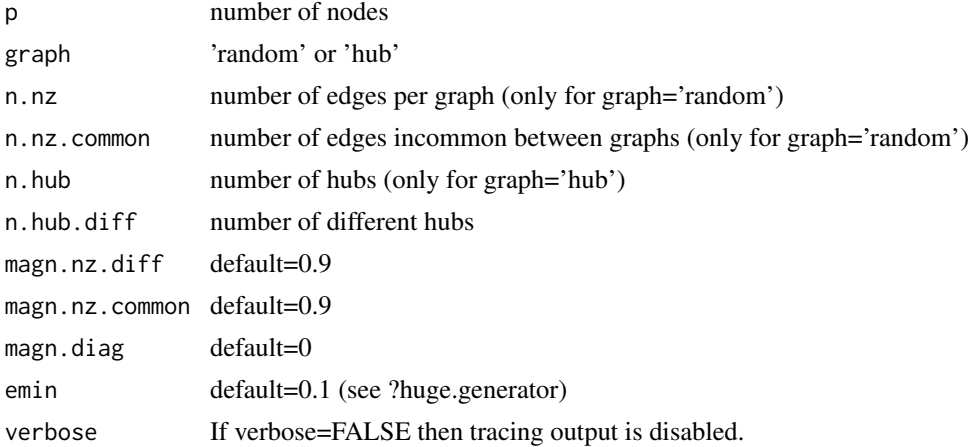

# Value

Two sparse inverse covariance matrices with overlap

```
n <- 70
p \le -30## Specifiy sparse inverse covariance matrices,
## with number of edges in common equal to \sim 0.8*p
gen.net <- generate_2networks(p,graph='random',n.nz=rep(p,2),
                              n.nz.common=ceiling(p*0.8))
invcov1 \leq -gen.net[[1]]invcov2 <- gen.net[[2]]
plot_2networks(invcov1,invcov2,label.pos=0,label.cex=0.7)
```
<span id="page-17-0"></span>

<span id="page-18-1"></span><span id="page-18-0"></span>generate\_inv\_cov *generate\_inv\_cov*

#### Description

Generate an inverse covariance matrix with a given sparsity and dimensionality

# Usage

generate\_inv\_cov( $p = 162$ , sparsity = 0.7)

#### Arguments

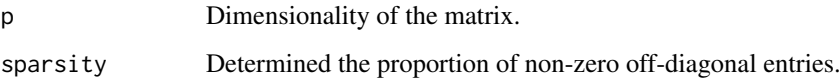

# Details

This function generates an inverse covariance matrix, with at most  $(1$ -sparsity)\*p(p-1) non-zero off-diagonal entries, where the non-zero entries are sampled from a beta distribution.

# Value

A p by p positive definite inverse covariance matrix.

#### Examples

generate\_inv\_cov(p=162)

ggmgsa\_multisplit *Multi-split GGMGSA (parallelized computation)*

#### Description

Multi-split GGMGSA (parallelized computation)

#### Usage

```
ggmgsa_multisplit(x1, x2, b.splits = 50, gene.sets, gene.names,
  gs.names = NULL, method.p.adjust = "fdr",
 order.adj.agg = "agg-adj", mc.flag = FALSE, mc.set.seed = TRUE,
 mc.preschedule = TRUE, mc.cores = getOption("mc.cores", 2L),
 verbose = TRUE, ...)
```
# Arguments

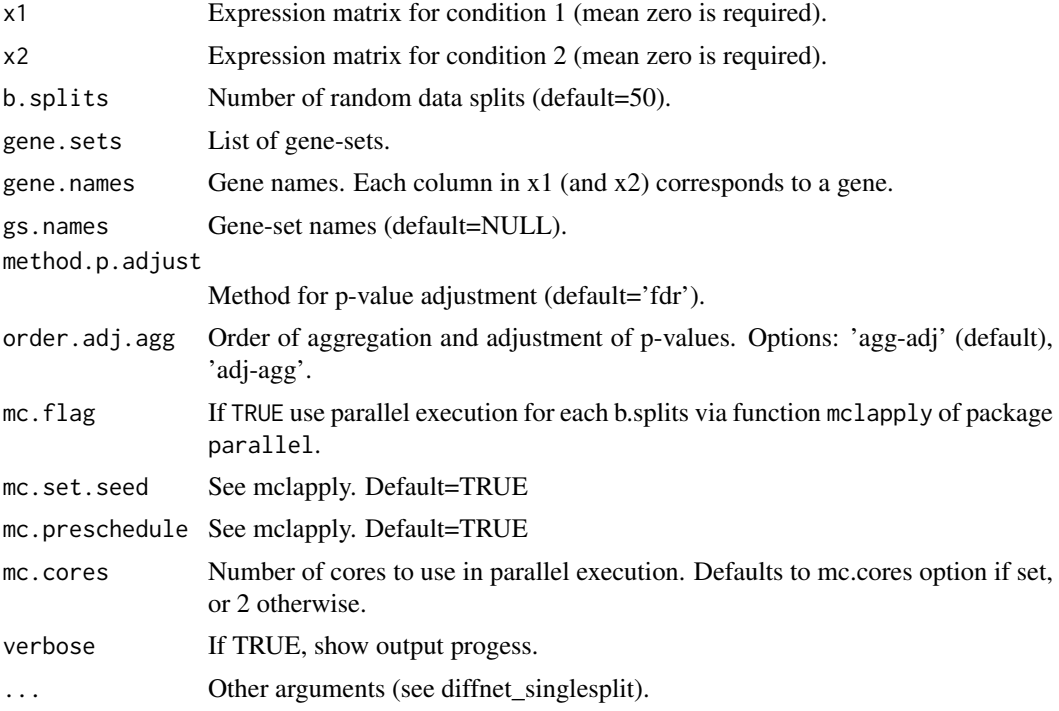

# Details

Computation can be parallelized over many data splits.

# Value

List consisting of

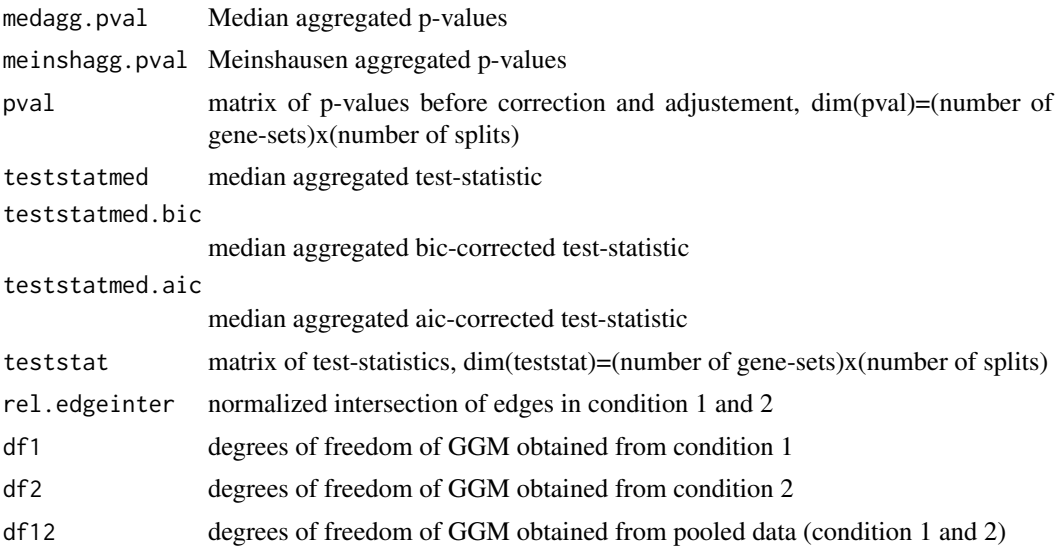

# Author(s)

n.stadler

#### <span id="page-20-0"></span>ggmgsa\_singlesplit 21

#### Examples

```
#######################################################
##This example illustrates the use of GGMGSA ##
#######################################################
## Generate networks
set.seed(1)
p <- 9#network with p nodes
n < -40hub.net <- generate_2networks(p,graph='hub',n.hub=3,n.hub.diff=1)#generate hub networks
invcov1 \leq -hub.net[[1]]invcov2 <- hub.net[[2]]
plot_2networks(invcov1,invcov2,label.pos=0,label.cex=0.7)
## Generate data
library('mvtnorm')
x1 \leq -\text{rmvnorm}(n, \text{mean} = \text{rep}(\emptyset, p), \text{sigma} = \text{cov}(\text{score}(\text{solve}(\text{invcov}1)))x2 \leq rmvnorm(n,mean = rep(0,p), sigma = cov2cor(solve(invcov2)))
## Run DiffNet
# fit.dn <- diffnet_multisplit(x1,x2,b.splits=2,verbose=FALSE)
# fit.dn$medagg.pval
## Identify hubs with 'gene-sets'
gene.names <- paste('G',1:p,sep='')
gsets <- split(gene.names,rep(1:3,each=3))
## Run GGM-GSA
fit.ggmgsa <- ggmgsa_multisplit(x1,x2,b.splits=2,gsets,gene.names,verbose=FALSE)
summary(fit.ggmgsa)
fit.ggmgsa$medagg.pval#median aggregated p-values
p.adjust(apply(fit.ggmgsa$pval,1,median),method='fdr')#or: first median aggregation,
                                                         #second fdr-correction
```
ggmgsa\_singlesplit *Single-split GGMGSA*

#### Description

Single-split GGMGSA

#### Usage

```
ggmgsa_singlesplit(x1, x2, gene.sets, gene.names,
 method.p.adjust = "fdr", verbose = TRUE, ...)
```
# <span id="page-21-0"></span>Arguments

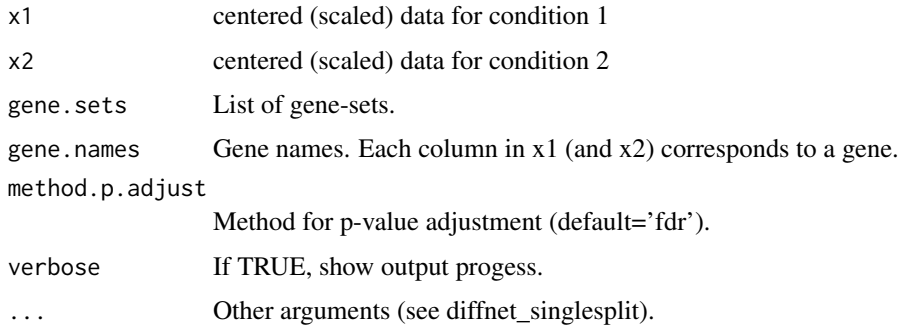

#### Value

List of results.

# Author(s)

n.stadler

gsea.iriz *Irizarry approach for gene-set testing*

#### Description

Irizarry approach for gene-set testing

# Usage

```
gsea.iriz(x1, x2, gene.sets, gene.names, gs.names = NULL,
  method.p.adjust = "fdr", alternative = "two-sided")
```
#### Arguments

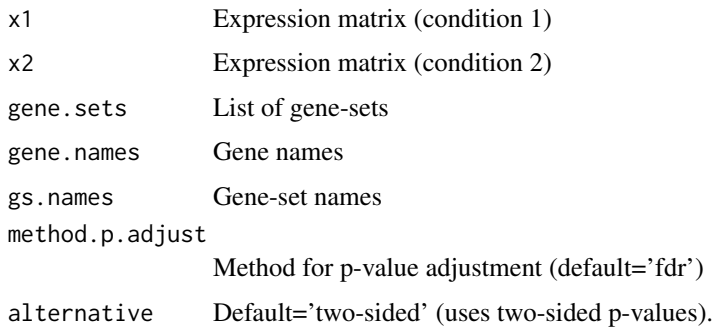

# Details

Implements the approach described in "Gene set enrichment analysis made simple" by Irizarry et al (2011). It tests for shift and/or change in scale of the distribution.

#### <span id="page-22-0"></span>het\_cv\_glasso 23

#### Value

List consisting of

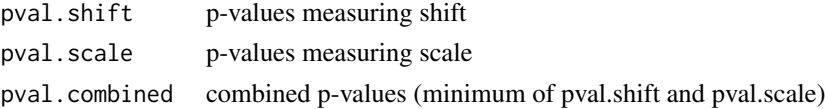

#### Author(s)

n.stadler

#### Examples

```
n < -100p \le -20x1 <- matrix(rnorm(n*p),n,p)
x2 \leq - matrix(rnorm(n*p),n,p)
gene.names <- paste('G',1:p,sep='')
gsets <- split(gene.names,rep(1:4,each=5))
fit <- gsea.iriz(x1,x2,gsets,gene.names)
fit$pvals.combined
x2[,1:3] <- x2[,1:3]+0.5#variables 1-3 of first gene-set are upregulated
fit <- gsea.iriz(x1,x2,gsets,gene.names)
```

```
fit$pvals.combined
```
<span id="page-22-1"></span>het\_cv\_glasso *Cross-validated glasso on heterogeneous dataset with grouping*

#### Description

Run glasso on a heterogeneous dataset to obtain networks (inverse covariance matrices) of the variables in the dataset for each pre-specified group of samples.

# Usage

```
het_cv_glasso(data, grouping = rep(1, dim(data)[1]), mc.flag = FALSE,
 use.package = "huge", normalise = FALSE, verbose = FALSE, ...)
```
#### Arguments

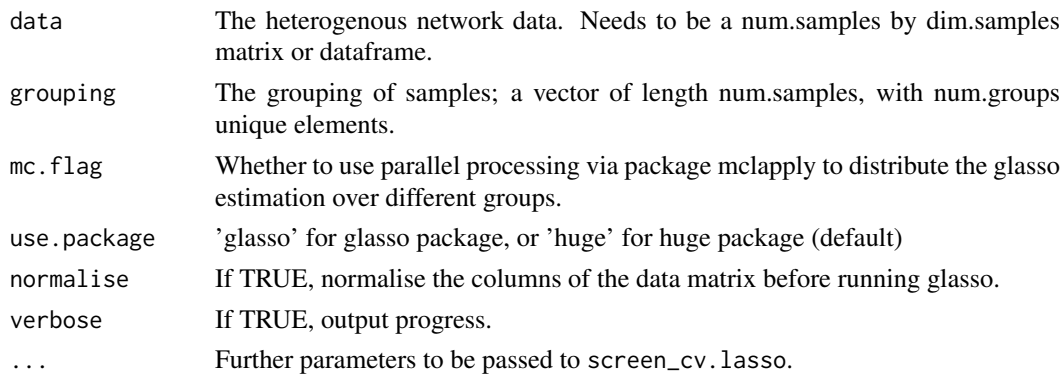

#### Details

This function runs the graphical lasso with cross-validation to determine the best parameter lambda for each group of samples. Note that this function defaults to using package huge (rather than package glasso) unless otherwise specified, as it tends to be more numerically stable.

# Value

Returns a list with named elements 'Sig', 'SigInv', 'Mu', 'Sigma.diag', 'group.names' and 'var.names. The variables Sig and SigInv are arrays of size dim.samples by dim.samples by num.groups, where the first two dimensions contain the (inverse) covariance matrix for the network obtained by running glasso on group k. Variables Mu and Sigma.diag contain the mean and variance of the input data, and group.names and var.names contains the names for the groups and variables in the data (if specified as colnames of the input data matrix).

#### Examples

```
n = 100p = 25# Generate networks with random means and covariances.
sim.result = sim_mix_networks(n, p, n.comp=3)
test.data = sim.result$data
test.labels = sim.result$comp
# Reconstruct networks for each component
```

```
networks = het_cv_glasso(data=test.data, grouping=test.labels)
```
invcov2parcor *Convert inverse covariance to partial correlation*

#### Description

Convert inverse covariance to partial correlation

#### Usage

```
invcov2parcor(invcov)
```
#### Arguments

invcov Inverse covariance matrix

# Value

The partial correlation matrix.

#### Examples

inv.cov = generate\_inv\_cov(p=25) p.corr = invcov2parcor(inv.cov)

<span id="page-23-0"></span>

<span id="page-24-0"></span>invcov2parcor\_array *Convert inverse covariance to partial correlation for several inverse covariance matrices collected in an array.*

# Description

Convert inverse covariance to partial correlation for several inverse covariance matrices collected in an array.

#### Usage

```
invcov2parcor_array(invcov.array)
```
#### Arguments

invcov.array Array of inverse covariance matrices, of dimension numNodes by numNodes by numComps.

# Value

Array of partial correlation matrices of dimension numNodes by numNodes by numComps

#### Examples

```
invcov.array = sapply(1:5, function(x) generate_inv_cov(p=25), simplify='array')
p.corr = invcov2parcor_array(invcov.array)
```
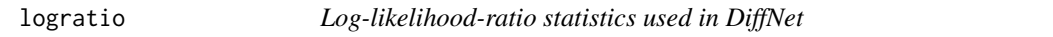

### Description

Log-likelihood-ratio statistics used in Differential Network

# Usage

```
logratio(x1, x2, x, sig1, sig2, sig, mu1, mu2, mu)
```
#### Arguments

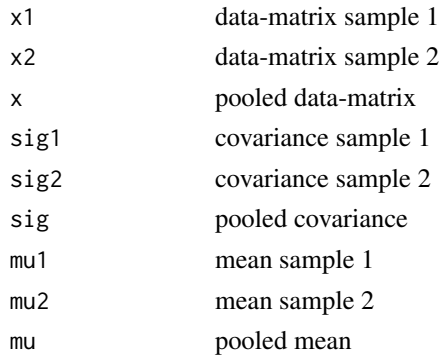

#### Value

Returns a list with named elements 'twiceLR', 'sig1', 'sig2', 'sig'. 'twiceLR' is twice the loglikelihood-ratio statistic.

# Author(s)

n.stadler

# Examples

```
x1=matrix(rnorm(100),50,2)
x2=matrix(rnorm(100),50,2)
logratio(x1,x2,rbind(x1,x2),diag(1,2),diag(1,2),diag(1,2),c(0,0),c(0,0),c(0,0))$twiceLR
```
<span id="page-25-1"></span>mixglasso *mixglasso*

# Description

mixglasso

# Usage

```
mixglass(x, n.comp, lambda = sqrt(2 * nrow(x) * log(ncol(x)))/2,pen = "glasso.parcor", init = "kmeans.hc", my.cl = NULL,
  modelname.hc = "VVV", nstart.kmeans = 1, iter.max.kmeans = 10,
  term = 10^{2} \{ -3 \}, min.compsize = 5, save.allfits = FALSE,
 filename = "mixglasso_fit.rda", mc.flag = FALSE,
 mc.set.seed = FALSE, mc.preschedule = FALSE,
 mc.core = getOption("mc.cores", 2L), ...
```
#### Arguments

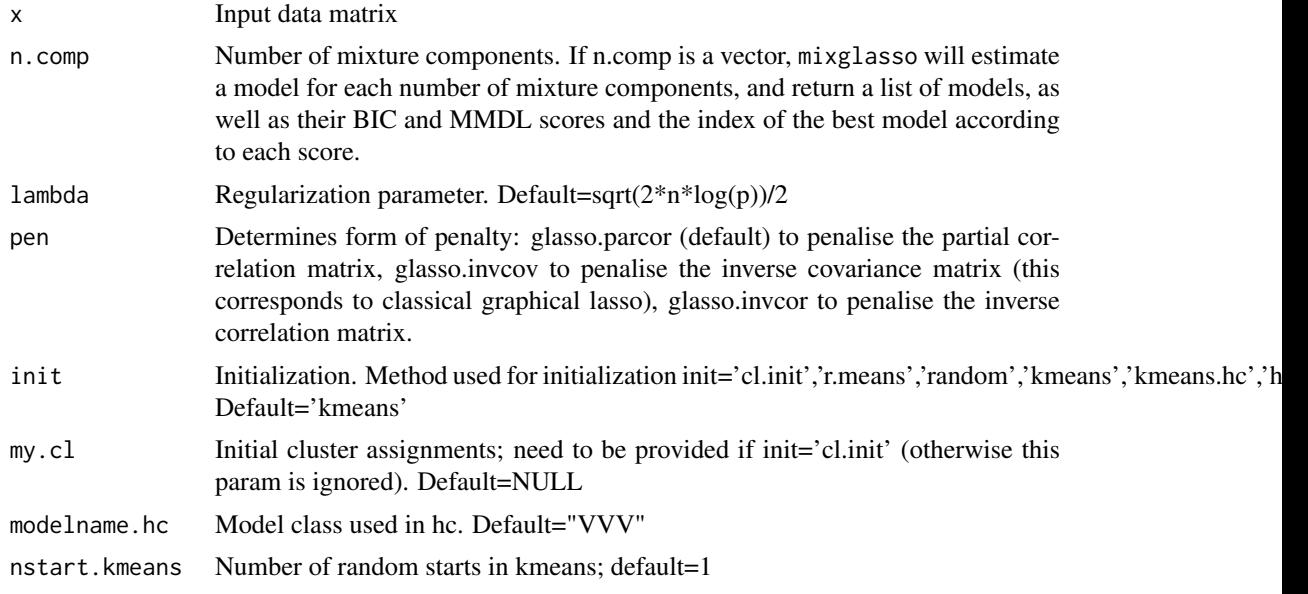

<span id="page-25-0"></span>

# mixglasso 27

iter.max.kmeans

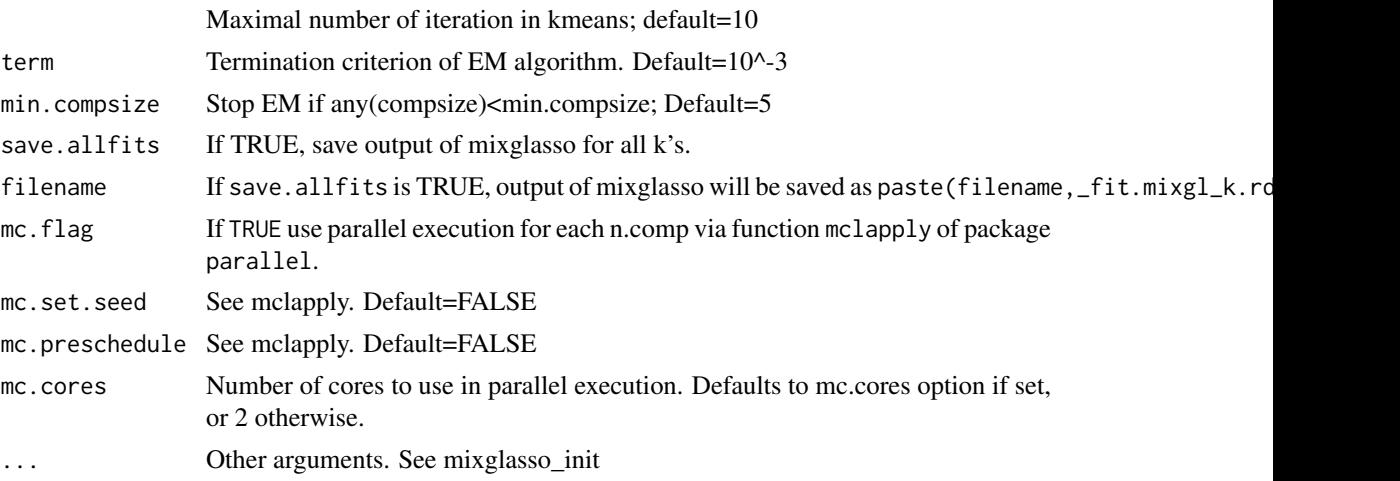

# Details

Runs mixture of graphical lasso network clustering with one or several numbers of mixture components.

# Value

A list with elements:

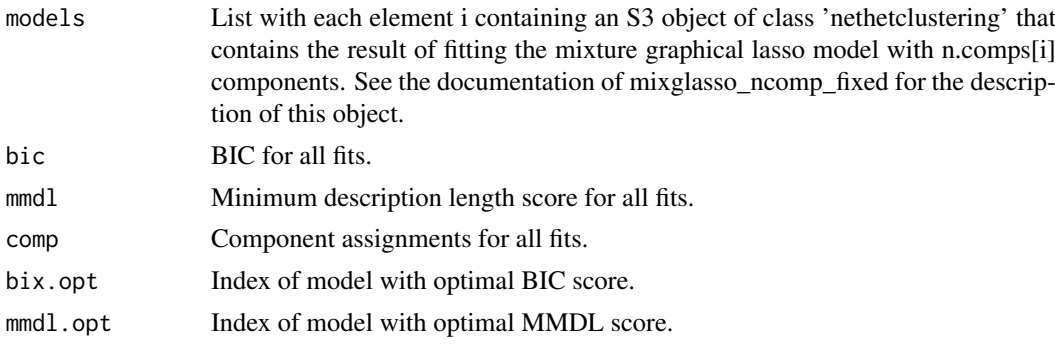

# Author(s)

n.stadler

# Examples

########################################### ##This an example of how to use MixGLasso## ########################################### ##generate data set.seed(1) n <- 1000  $n.comp < -3$  $p \le -10$ 

```
# Create different mean vectors
Mu <- matrix(0,p,n.comp)
nonzero.mean <- split(sample(1:p),rep(1:n.comp,length=p))
for(k in 1:n.comp){
  Mu[nonzero.mean[[k]],k] <- -2/sqrt(ceiling(p/n.comp))
}
sim <- sim_mix_networks(n, p, n.comp, Mu=Mu)
##run mixglasso
set.seed(1)
fit1 <- mixglasso(sim$data,n.comp=1:6)
fit1$bic
set.seed(1)
fit2 <- mixglasso(sim$data,n.comp=6)
fit2$bic
set.seed(1)
fit3 <- mixglasso(sim$data,n.comp=1:6,lambda=0)
set.seed(1)
fit4 <- mixglasso(sim$data,n.comp=1:6,lambda=Inf)
#set.seed(1)
#fit5 <- bwprun_mixglasso(sim$data,n.comp=1,n.comp.max=5,selection.crit='bic')
#plot(fit5$selcrit,ylab='bic',xlab='Num.Comps',type='b')
##compare bic
library('ggplot2')
plotting.frame <- data.frame(BIC= c(fit1$bic, fit3$bic, fit4$bic),
Num.Comps=rep(1:6, 3), Lambda=rep(
                          c('Default',
    'Lambda = 0'.
  'Lambda = Inf'),
 each=6))
p <- ggplot(plotting.frame) +
geom_line(aes(x=Num.Comps, y=BIC, colour=Lambda))
print(p)
```
mixglasso\_init *mixglasso\_init*

#### **Description**

mixglasso\_init (initialization and lambda set by user)

#### Usage

```
mixglass<sub>oinit</sub>(x, n.comp, lambda, u.init, mix.prob.init, gamma = 0.5,
  pen = "glasso.parcor", penalize.diagonal = FALSE, term = 10^{
  -3 }, miniter = 5, maxiter = 1000, min.compsize = 5,
  show.trace = FALSE)
```
# mixglasso\_init 29

# Arguments

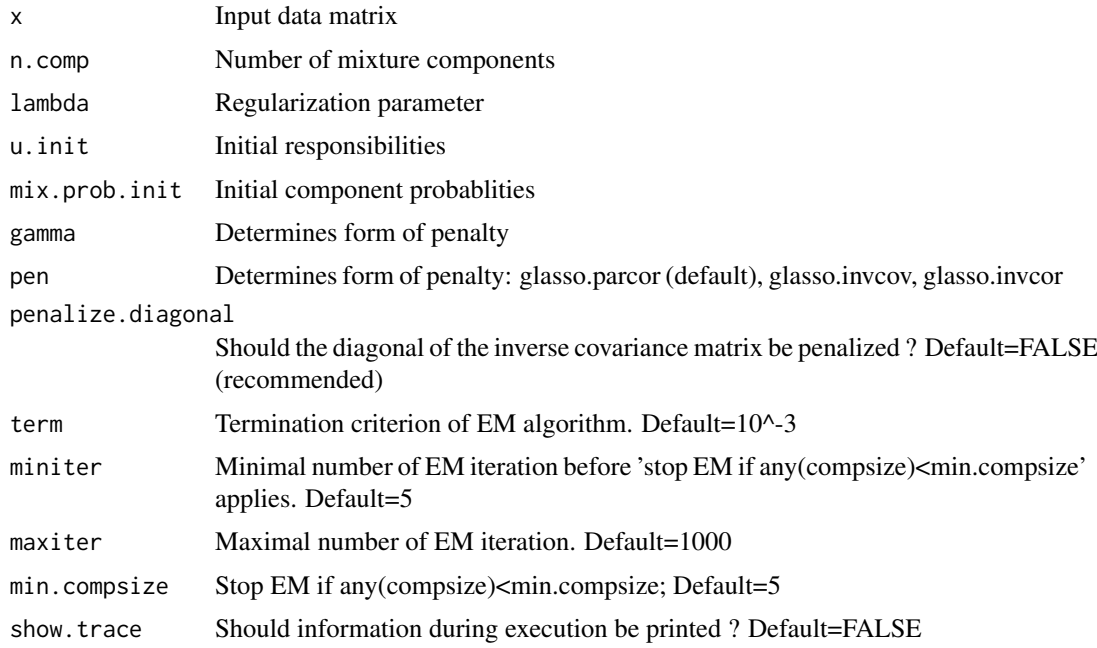

# Details

This function runs mixglasso; requires initialization (u.init,mix.prob.init)

# Value

list consisting of

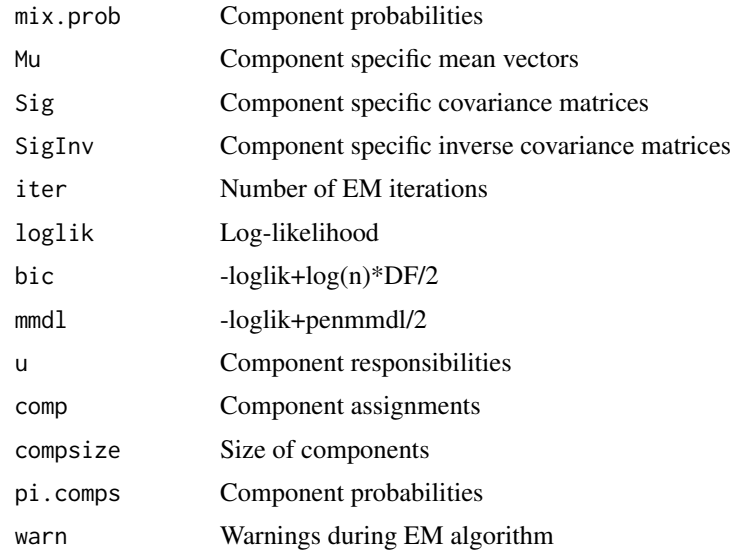

# Author(s)

n.stadler

<span id="page-29-0"></span>

# Description

Plotting function for object of class 'diffnet'

# Usage

```
## S3 method for class 'diffnet'
plot(x, \ldots)
```
#### Arguments

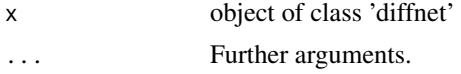

# Value

Histogram over multi-split p-values.

# Author(s)

nicolas

plot.diffregr *Plotting function for object of class 'diffregr'*

# Description

Plotting function for object of class 'diffregr'

#### Usage

```
## S3 method for class 'diffregr'
plot(x, \ldots)
```
# Arguments

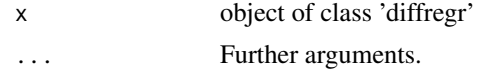

#### Value

Histogram over multi-split p-values.

# Author(s)

nicolas

<span id="page-30-0"></span>

#### Description

Plotting function for object of class 'ggmgsa'

# Usage

```
## S3 method for class 'ggmgsa'
plot(x, \ldots)
```
#### Arguments

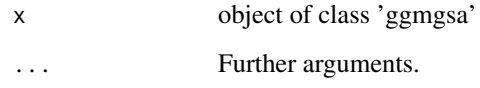

#### Value

Boxplot of single-split p-values.

#### Author(s)

nicolas

plot.nethetclustering *Plot networks*

# Description

This function takes the output of [screen\\_cv.glasso](#page-36-1) or [mixglasso](#page-25-1) and creates a network plot using the network library.

#### Usage

```
## S3 method for class 'nethetclustering'
plot(x,
  node.names = rownames(net.clustering$Mu),
  group.names = sort(unique(net.clustering$comp)),
  p.corrs.thresh = 0.2, print.pdf = FALSE, pdf.filename = "networks",
  ...)
```
# <span id="page-31-0"></span>Arguments

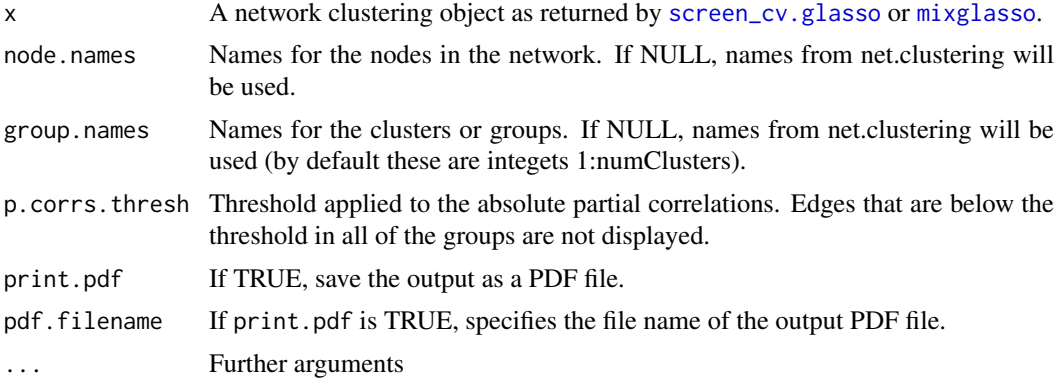

#### Value

Returns NULL and prints out the networks (or saves them to pdf if print.pdf is TRUE. The networks are displayed as a series of nComps+1 plots, where in the first plot edge widths are shown according to the maximum partial correlation of the edge over all groups. The following plots show the edges for each group. Positive partial correlation edges are shown in black, negative ones in blue. If an edge is below the threshold on the absolute partial correlation, it is displayed in gray or light blue respectively.

plot\_2networks *Plot two networks (GGMs)*

#### Description

Plot two networks (GGMs)

#### Usage

```
plot_2networks(invcov1, invcov2, node.label = paste("X", 1:nrow(invcov1),
 sep = ""), main = c("", ""), ...)
```
#### Arguments

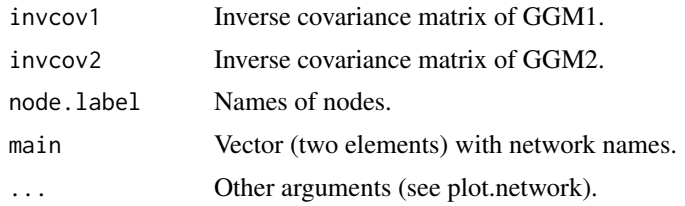

#### Value

Figure with two panels (for each network).

#### Author(s)

nicolas

#### <span id="page-32-0"></span>print.nethetsummary 33

#### Examples

```
n <- 70
p \le -30## Specifiy sparse inverse covariance matrices,
## with number of edges in common equal to \sim 0.8*p
gen.net <- generate_2networks(p,graph='random',n.nz=rep(p,2),
                              n.nz.common=ceiling(p*0.8))
invcov1 <- gen.net[[1]]
invcov2 <- gen.net[[2]]
plot_2networks(invcov1,invcov2,label.pos=0,label.cex=0.7)
```
print.nethetsummary *Print function for object of class 'nethetsummmary'*

#### Description

Print function for object of class 'nethetsummary'

#### Usage

```
## S3 method for class 'nethetsummary'
print(x, \ldots)
```
#### Arguments

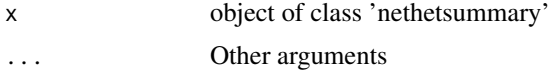

#### Value

Function does not return anything.

# Author(s)

frankd

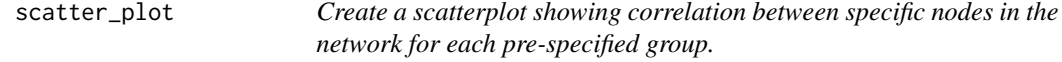

# Description

This function takes the output of [het\\_cv\\_glasso](#page-22-1) or [mixglasso](#page-25-1) and creates a plot showing the correlation between specified node pairs in the network for all groups. The subplots for each node pair are arranged in a numPairs by numGroups grid. Partial correlations associated with each node pair are also displayed.

#### <span id="page-33-0"></span>Usage

```
scatter_plot(net.clustering, data, node.pairs, display = TRUE,
 node.names = rownames(net.clustering$Mu),
 group.names = sort(unique(net.clustering$comp)), cex = 1)
```
# Arguments

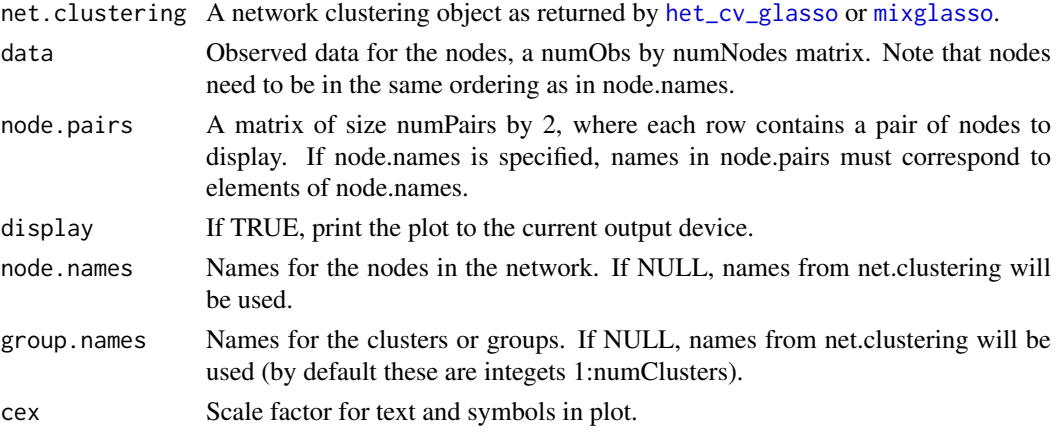

# Value

Returns a ggplot2 object. If display=TRUE, additionally displays the plot.

```
n = 500
p = 10s = 0.9n.comp = 3# Create different mean vectors
Mu = matrix(0, p, n.comp)# Define non-zero means in each group (non-overlapping)
nonzero.mean = split(sample(1:p),rep(1:n.comp,length=p))
# Set non-zero means to fixed value
for(k in 1:n.comp){
Mu[nonzero.mean[[k]], k] = -2/sqrt(ceiling(p/n.com))}
# Generate data
sim.result = sim_mix_networks(n, p, n.comp, s, Mu=Mu)
mixglasso.result = mixglasso(sim.result$data, n.comp=3)
mixglasso.clustering = mixglasso.result$models[[mixglasso.result$bic.opt]]
# Specify edges
node.pairs = rbind(c(1,3), c(6,9), c(7,8))# Create scatter plots of specified edges
scatter_plot(mixglasso.clustering, data=sim.result$data,
 node.pairs=node.pairs)
```
<span id="page-34-0"></span>screen\_aic.glasso *AIC-tuned glasso with additional thresholding*

#### Description

AIC-tuned glasso with additional thresholding

#### Usage

```
screen_aic.glasso(x, include.mean = TRUE, length.lambda = 20,
 lambdamin.ratio = ifelse(ncol(x) > nrow(x), 0.01, 0.001),penalize.diagonal = FALSE, plot.it = FALSE,
  trunc.method = "linear.growth", trunc.k = 5, use.package = "huge",
 verbose = FALSE)
```
# Arguments

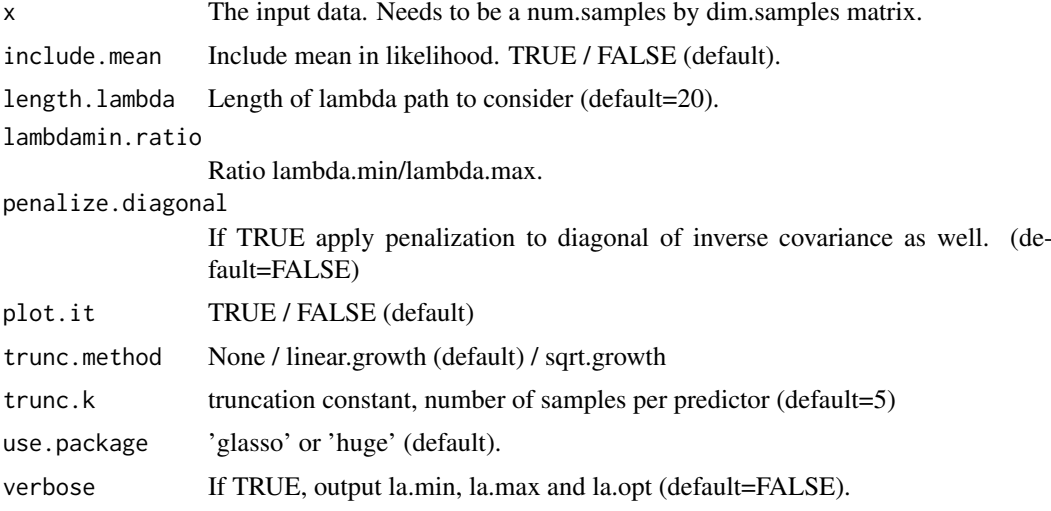

#### Value

Returns a list with named elements 'rho.opt', 'wi', 'wi.orig'. Variable rho.opt is the optimal (scaled) penalization parameter (rho.opt=2\*la.opt/n). The variables wi and wi.orig are matrices of size dim.samples by dim.samples containing the truncated and untruncated inverse covariance matrix.

#### Author(s)

n.stadler

```
n=50
p=5
x=matrix(rnorm(n*p),n,p)
wihat=screen_aic.glasso(x,length.lambda=5)$wi
```
<span id="page-35-0"></span>screen\_bic.glasso *BIC-tuned glasso with additional thresholding*

#### Description

BIC-tuned glasso with additional thresholding

#### Usage

```
screen_bic.glasso(x, include.mean = TRUE, length.lambda = 20,
 lambdamin.ratio = ifelse(ncol(x) > nrow(x), 0.01, 0.001),penalize.diagonal = FALSE, plot.it = FALSE,
  trunc.method = "linear.growth", trunc.k = 5, use.package = "huge",
 verbose = FALSE)
```
#### Arguments

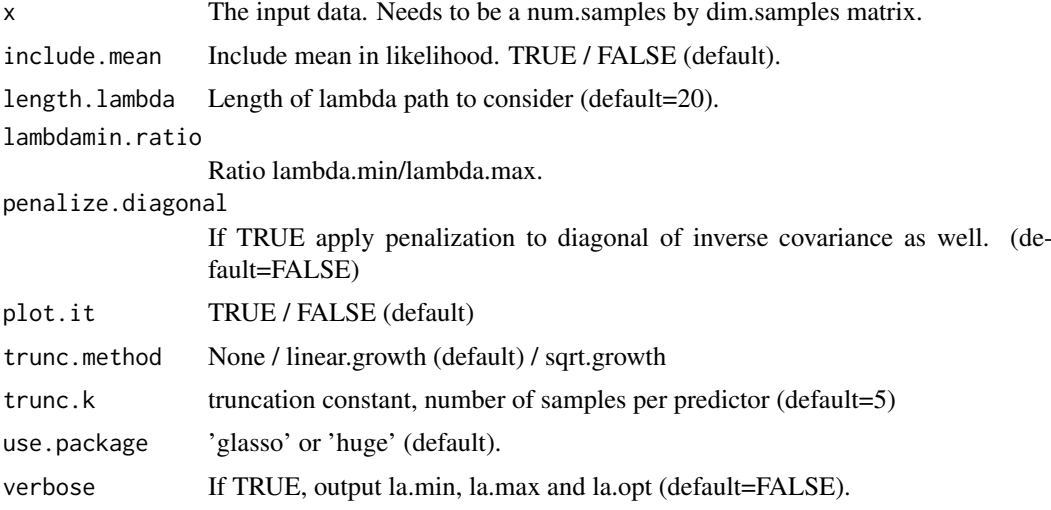

#### Value

Returns a list with named elements 'rho.opt', 'wi', 'wi.orig', Variable rho.opt is the optimal (scaled) penalization parameter (rho.opt=2\*la.opt/n). The variables wi and wi.orig are matrices of size dim.samples by dim.samples containing the truncated and untruncated inverse covariance matrix.

#### Author(s)

n.stadler

```
n=50
p=5
x=matrix(rnorm(n*p),n,p)
wihat=screen_bic.glasso(x,length.lambda=5)$wi
```
<span id="page-36-1"></span><span id="page-36-0"></span>screen\_cv.glasso *Cross-validated glasso with additional thresholding*

#### Description

Cross-validated glasso with additional thresholding

#### Usage

```
screen_cv.glasso(x, include.mean = FALSE, folds = min(10, dim(x)[1]),
 length.lambda = 20, lambdamin.ratio = ifelse(ncol(x) > nrow(x), 0.01,
 0.001), penalize.diagonal = FALSE, trunc.method = "linear.growth",
 trunc.k = 5, plot.it = FALSE, se = FALSE, use.package = "huge",
 verbose = FALSE)
```
#### Arguments

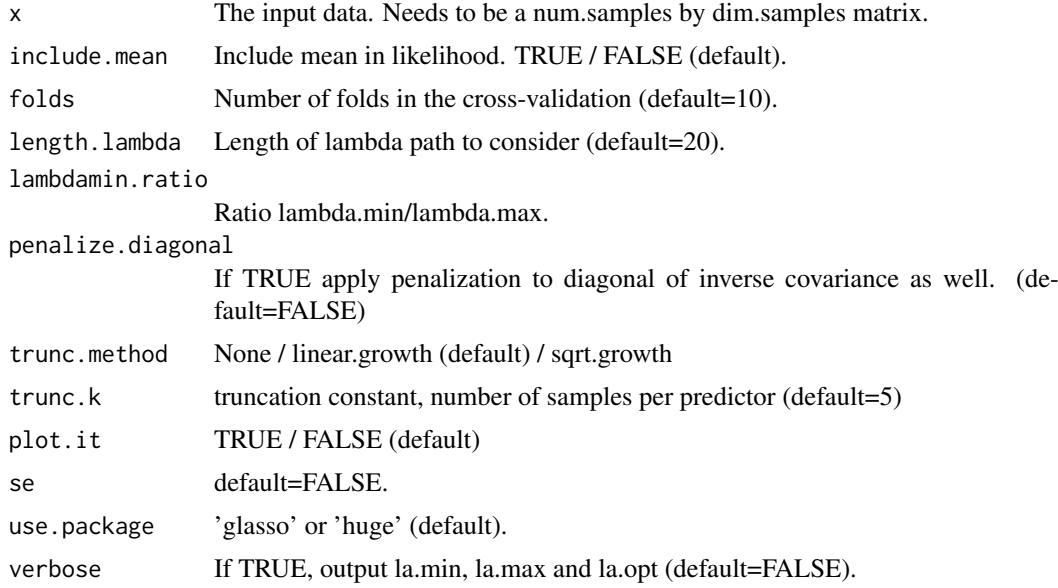

#### Details

Run glasso on a single dataset, using cross-validation to estimate the penalty parameter lambda. Performs additional thresholding (optionally).

#### Value

Returns a list with named elements 'rho.opt', 'w', 'wi', 'wi.orig', 'mu'. Variable rho.opt is the optimal (scaled) penalization parameter (rho.opt=2\*la.opt/n). Variable w is the estimated covariance matrix. The variables wi and wi.orig are matrices of size dim.samples by dim.samples containing the truncated and untruncated inverse covariance matrix. Variable mu is the mean of the input data.

#### Author(s)

n.stadler

# Examples

```
n=50
p=5
x=matrix(rnorm(n*p),n,p)
wihat=screen_cv.glasso(x,folds=2)$wi
```
screen\_cv1se.lasso *Cross-validated Lasso screening (lambda.1se-rule)*

#### Description

Cross-validated Lasso screening (lambda.1se-rule)

#### Usage

screen\_cv1se.lasso(x, y)

#### Arguments

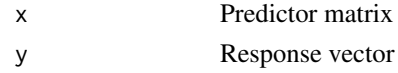

# Value

Active-set

#### Author(s)

n.stadler

# Examples

screen\_cv1se.lasso(matrix(rnorm(5000),50,100),rnorm(50))

screen\_cvfix.lasso *Cross-validated Lasso screening and upper bound on number of predictors.*

# Description

Cross-validated Lasso screening and upper bound on number of predictors

#### Usage

screen\_cvfix.lasso(x, y, no.predictors = 10)

#### Arguments

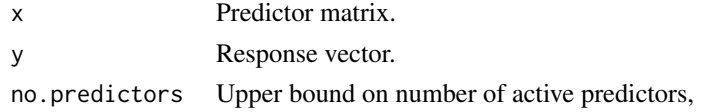

<span id="page-37-0"></span>

#### <span id="page-38-0"></span>screen\_cvmin.lasso 39

#### Details

Computes Lasso coefficients (cross-validation optimal lambda). Truncates smalles coefficients to zero such that there are no more than no.predictors non-zero coefficients

# Value

Active-set.

#### Author(s)

n.stadler

# Examples

screen\_cvfix.lasso(matrix(rnorm(5000),50,100),rnorm(50))

screen\_cvmin.lasso *Cross-validation lasso screening (lambda.min-rule)*

#### Description

Cross-validated Lasso screening (lambda.min-rule)

# Usage

screen\_cvmin.lasso(x, y)

#### Arguments

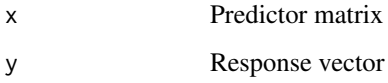

# Value

Active-set

# Author(s)

n.stadler

#### Examples

screen\_cvmin.lasso(matrix(rnorm(5000),50,100),rnorm(50))

<span id="page-39-0"></span>screen\_cvsqrt.lasso *Cross-validated Lasso screening and sqrt-truncation.*

#### Description

Cross-validated Lasso screening and sqrt-truncation.

# Usage

```
screen_cvsqrt.lasso(x, y)
```
#### Arguments

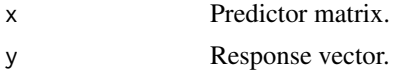

# Details

Computes Lasso coefficients (cross-validation optimal lambda). Truncates smallest coefficients to zero, such that there are no more than sqrt(n) non-zero coefficients.

#### Value

Active-set.

#### Author(s)

n.stadler

# Examples

screen\_cvsqrt.lasso(matrix(rnorm(5000),50,100),rnorm(50))

screen\_cvtrunc.lasso *Cross-validated Lasso screening and additional truncation.*

#### Description

Cross-validated Lasso screening and additional truncation.

#### Usage

screen\_cvtrunc.lasso(x, y, k.trunc = 5)

#### Arguments

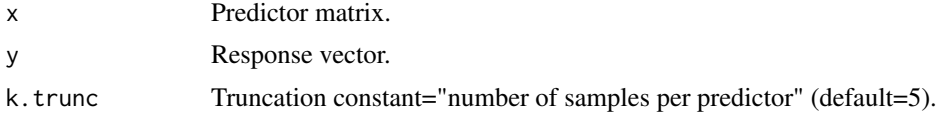

#### <span id="page-40-0"></span>screen\_mb 41

#### Details

Computes Lasso coefficients (cross-validation optimal lambda). Truncates smallest coefficients to zero, such that there are no more than n/k.trunc non-zero coefficients.

#### Value

Active-set.

# Author(s)

n.stadler

#### Examples

screen\_cvtrunc.lasso(matrix(rnorm(5000),50,100),rnorm(50))

screen\_mb *Node-wise Lasso-regressions for GGM estimation*

#### Description

Node-wise Lasso-regressions for GGM estimation

#### Usage

```
screen_mb(x, include.mean = NULL, folds = 10, length.lambda = 20,
 lambdamin.ratio = ifelse(ncol(x) > nrow(x), 0.01, 0.001),
 penalize.diagonal = FALSE, trunc.method = "linear.growth",
 trunc.k = 5, plot.it = FALSE, se = FALSE, verbose = FALSE)
```
#### Arguments

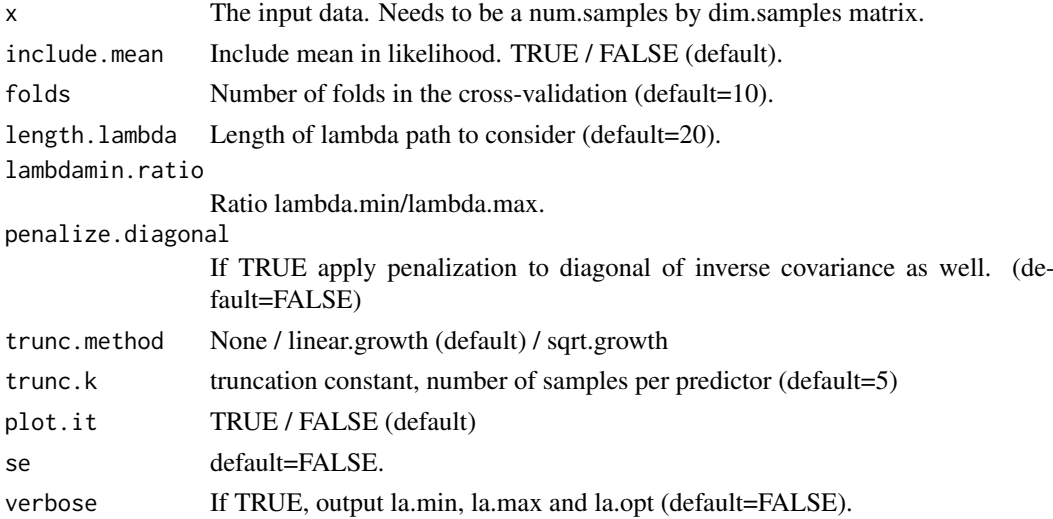

# Details

(Meinshausen-Buehlmann approach)

#### <span id="page-41-0"></span>Value

Returns a list with named elements 'rho.opt', 'wi'. Variable rho.opt is the optimal (scaled) penalization parameter (rho.opt= $2*$ la.opt/n). The variables wi is a matrix of size dim.samples by dim.samples containing the truncated inverse covariance matrix. Variable Mu mean of the input data.

# Author(s)

n.stadler

# Examples

```
n=50
p=5
x=matrix(rnorm(n*p),n,p)
wihat=screen_mb(x)$wi
```
<span id="page-41-1"></span>sim\_mix *Simulate from mixture model.*

# Description

Simulate from mixture model with multi-variate Gaussian or t-distributed components.

#### Usage

```
sim_mix(n, n.comp, mix.prob, Mu, Sig, dist = "norm", df = 2)
```
#### Arguments

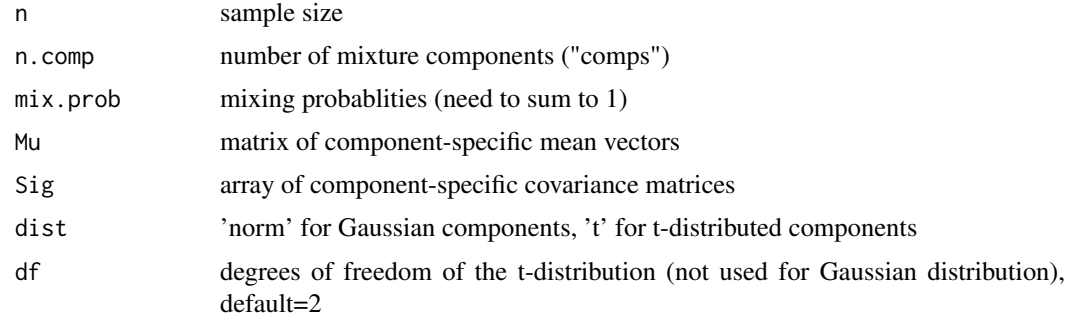

# Value

a list consisting of:

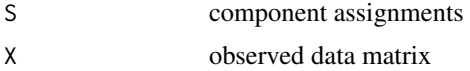

# Author(s)

n.stadler

#### <span id="page-42-0"></span>sim\_mix\_networks 43

#### Examples

```
n_{\text{r}}.comp = 4
p = 5 # dimensionality
Mu = matrix(rep(0, p), p, n.comp)
Sigma = array(diag(p), c(p, p, n.comp))mix.prob = rep(0.25, n.comp)sim_mix(100, n.comp, mix.prob, Mu, Sigma)
```
sim\_mix\_networks *sim\_mix\_networks*

#### Description

Generate inverse covariances, means, mixing probabilities, and simulate data from resulting mixture model.

#### Usage

 $sim\_mix\_networks(n, p, n.comp, sparsity = 0.7, mix.prob = rep(1/n.comp,$  $n.comp$ , Mu = NULL, Sig = NULL, ...)

#### Arguments

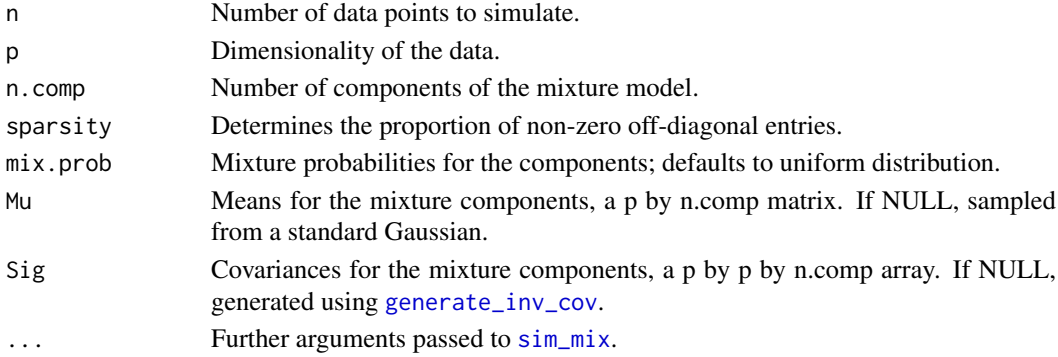

#### Details

This function generates n.comp mean vectors from a standard Gaussian and n.comp covariance matrices, with at most  $(1$ -sparsity)\*p(p-1)/2 non-zero off-diagonal entries, where the non-zero entries are sampled from a beta distribution. Then it uses [sim\\_mix](#page-41-1) to simulate from a mixture model with these means and covariance matrices.

Means Mu and covariance matrices Sig can also be supplied by the user.

#### Value

A list with components: Mu Means of the mixture components. Sig Covariances of the mixture components. data Simulated data, a n by p matrix. S Component assignments, a vector of length n.

```
# Generate dataset with 100 samples of dimensionality 30, and 4 components
test.data = sim_mix_networks(n=100, p=30, n.comp=4)
```
<span id="page-43-0"></span>

# Description

Summary function for object of class 'diffnet'

# Usage

```
## S3 method for class 'diffnet'
summary(object, ...)
```
#### Arguments

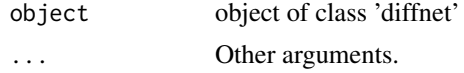

# Value

aggregated p-values

# Author(s)

nicolas

summary.diffregr *Summary function for object of class 'diffregr'*

# Description

Summary function for object of class 'diffregr'

# Usage

```
## S3 method for class 'diffregr'
summary(object, ...)
```
# Arguments

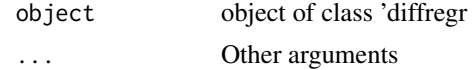

#### Value

aggregated p-values

# Author(s)

nicolas

<span id="page-44-0"></span>summary.ggmgsa *Summary function for object of class 'ggmgsa'*

# Description

Summary function for object of class 'ggmgsa'

# Usage

```
## S3 method for class 'ggmgsa'
summary(object, ...)
```
#### Arguments

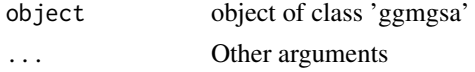

#### Value

aggregated p-values

# Author(s)

nicolas

summary.nethetclustering

*Summary function for object of class 'nethetclustering'*

#### Description

Summary function for object of class 'nethetclustering'

#### Usage

```
## S3 method for class 'nethetclustering'
summary(object, ...)
```
# Arguments

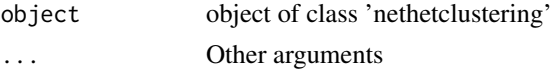

# Value

Network statistics (a 'nethetsummary' object)

# Author(s)

frankd

# <span id="page-45-0"></span>Index

aggpval, [3](#page-2-0) bwprun\_mixglasso, [4](#page-3-0) diffnet\_multisplit, [5](#page-4-0) diffnet\_singlesplit, [8](#page-7-0) diffregr\_multisplit, [10](#page-9-0) diffregr\_pval, [12](#page-11-0) diffregr\_singlesplit, [13](#page-12-0) dot\_plot, [15](#page-14-0) export\_network, [16](#page-15-0) generate\_2networks, [18](#page-17-0) generate\_inv\_cov, [19,](#page-18-0) *[43](#page-42-0)* ggmgsa\_multisplit, [19](#page-18-0) ggmgsa\_singlesplit, [21](#page-20-0) gsea.iriz, [22](#page-21-0) het\_cv\_glasso, *[15,](#page-14-0) [16](#page-15-0)*, [23,](#page-22-0) *[33,](#page-32-0) [34](#page-33-0)* invcov2parcor, [24](#page-23-0) invcov2parcor\_array, [25](#page-24-0) logratio, [25](#page-24-0) mixglasso, *[15](#page-14-0)[–17](#page-16-0)*, [26,](#page-25-0) *[31–](#page-30-0)[34](#page-33-0)* mixglasso\_init, [28](#page-27-0) NetHet-package, [3](#page-2-0) plot.diffnet, [30](#page-29-0) plot.diffregr, [30](#page-29-0) plot.ggmgsa, [31](#page-30-0) plot.nethetclustering, [31](#page-30-0) plot\_2networks, [32](#page-31-0) print.nethetsummary, [33](#page-32-0) scatter\_plot, [33](#page-32-0) screen\_aic.glasso, [35](#page-34-0) screen\_bic.glasso, [36](#page-35-0) screen\_cv.glasso, *[17](#page-16-0)*, *[31,](#page-30-0) [32](#page-31-0)*, [37](#page-36-0) screen\_cv1se.lasso, [38](#page-37-0) screen\_cvfix.lasso, [38](#page-37-0) screen\_cvmin.lasso, [39](#page-38-0)

screen\_cvsqrt.lasso, [40](#page-39-0)

screen\_cvtrunc.lasso, [40](#page-39-0) screen\_mb, [41](#page-40-0) sim\_mix, [42,](#page-41-0) *[43](#page-42-0)* sim\_mix\_networks, [43](#page-42-0) summary.diffnet, [44](#page-43-0) summary.diffregr, [44](#page-43-0) summary.ggmgsa, [45](#page-44-0) summary.nethetclustering, [45](#page-44-0)

write.csv, *[17](#page-16-0)*